## INFORMATIQUE

**COURS D'INFORMATIQUE PRATIQUE ET FAMILIALE** 

RAYD CONCO'

**EDITIONS ATLAS** 

W

**MARKARANTE** 

Nº3

La peinture électronique Quand 1 et 1 font 10 Comment est faite une mémoire? **Essayez le "Commodore 64"** 

### **Sommaire**

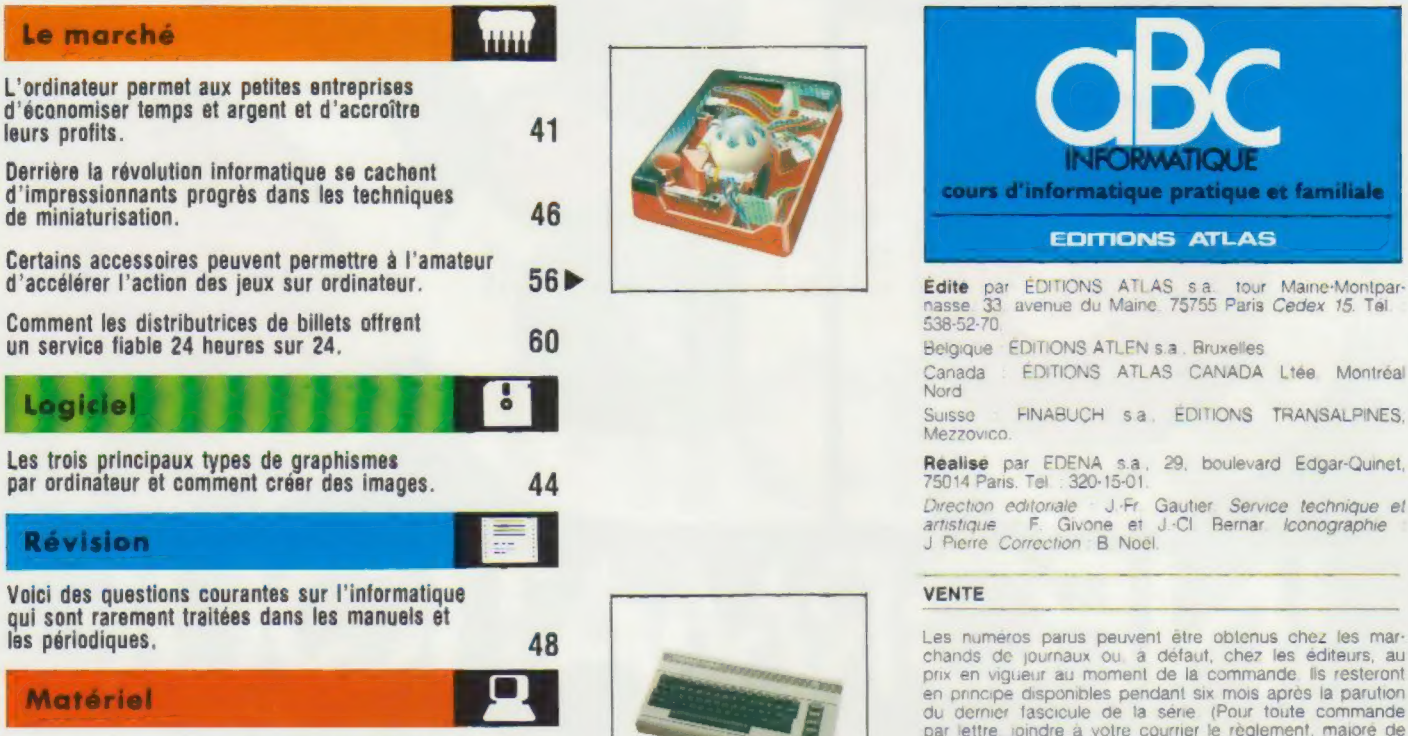

Le dernier Commodore offre un mode graphique à plans-(objets) et utilise le haut-parleur de votre téléviseur ou de votre chaîne stéréo pour produire<br>des sons d'une très bonne qualité.

### **Programmation basic**

Pourquoi faut-il surveiller chaque détail de ponctuation lorsqu'on écrit un programme informatique ?

### Mots de passe

Les ordinateurs effectuent leurs prodigieux calculs avec seulement deux chiffres : 0 et 1.

Comment l'ordinateur gère et préserve le contenu de sa mémoire,

© Nous vous présenterons toutes

examinerons les

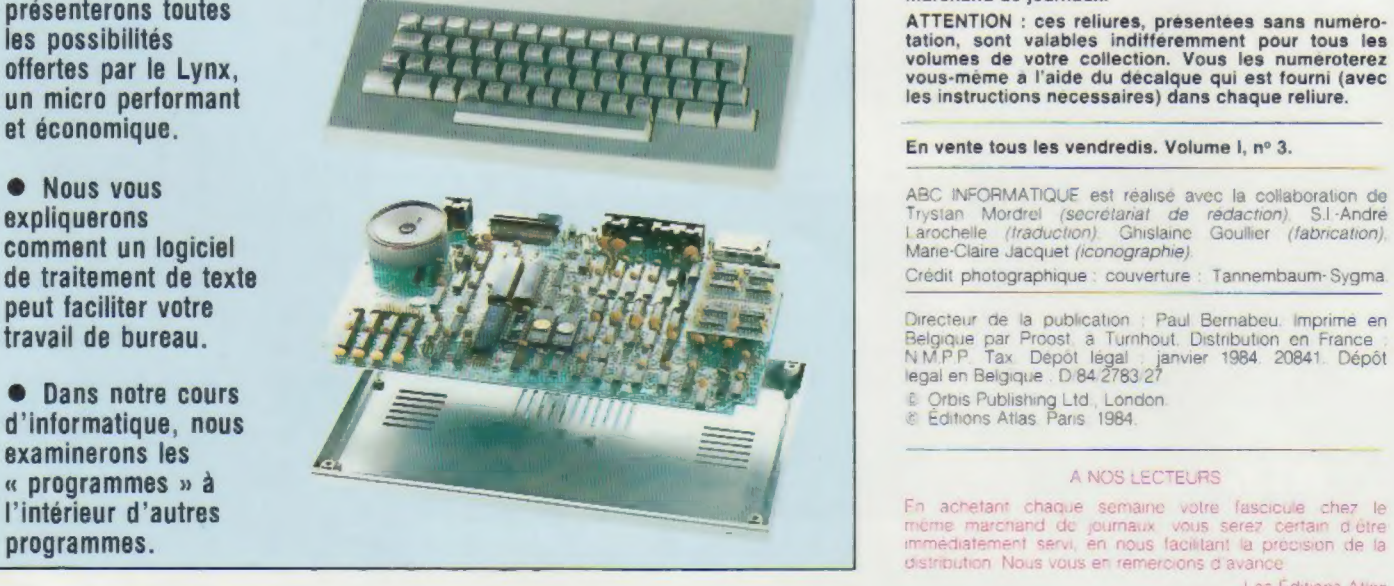

52

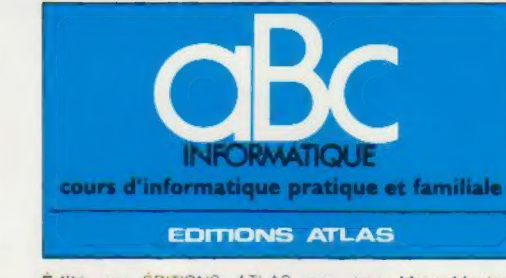

Canada EDITIONS ATLAS CANADA Ltée Montréal **Nord** 

Suisse FINABUCH sa EDITIONS TRANSALPINES. Mezzovico.

Direction editoriale : J.Fr. Gautier Service technique et<br>artistique F. Givone et J.-Cl. Bernar Iconographie<br>J.Pierre Correction B. Noël.

chands de journaux ou à défaut, chez les éditeurs, au pnx en vigueur au moment de la commande Ils resteront en principe disponibles pendant six mois après la parution du dermer lascicule de la séne (Pour toute commande par lettre joindre à votre courrier le règlement, majoré de 10 % de frais de port }

Pour la France, s adresser à EDITIONS ATLAS, tour Maine-Montparnasse, 33 avenue du Maine, 75755 Paris

49 B Pour les autres pays. s adresser aux éditeurs indiqués cidessous<br>SOUSCRIPTION

Les lecleurs désirant souscnré a l'ensemble de cet ouvrage peuvent s adresser à

France : DIFFUSION ATLAS, 3, rue de la Taye, 28110 Luce Tél. : (37) 35-40-23

Belgique EDITIONS ATLEN sa. 55 avenue Huart-Hamoir. 1030 Bruxelles Tél. (02)242-39-00 Banque Bruxelles Lambert compte n° 310-0018465-24 Bruxelles

Canada EDITIONS ATLAS CANADA Ltee, 11450 boule vard Albert-Hudon Montréal Nord H 1G 3J9

Suisse FINABUCH sa, EDITIONS TRANSALPINES, zona industnaie 6849 MezzovicoLugano Tél (091) 95-27-44

Prochain fascicule neue vos Fascicules<br>
MIHI MI Ses reliures mobiles, permettant de relier 12 fas-<br>
Cicules, seront en vente en permanence chez votre cicules, seront en vente en permanence chez votre marchand de journaux.

ATTENTION : ces reliures, présentées sans numéroles instructions necessaires) dans chaque reliure.

En achetant chaque semaine votre fascicule chez le distribution. Nous vous en remercions d'avance

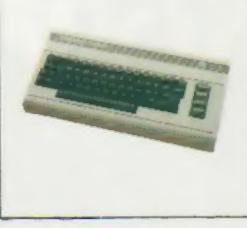

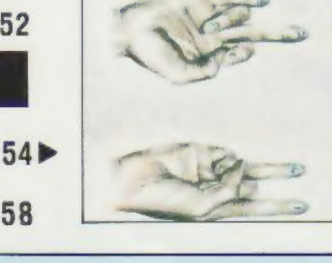

### Une révolution

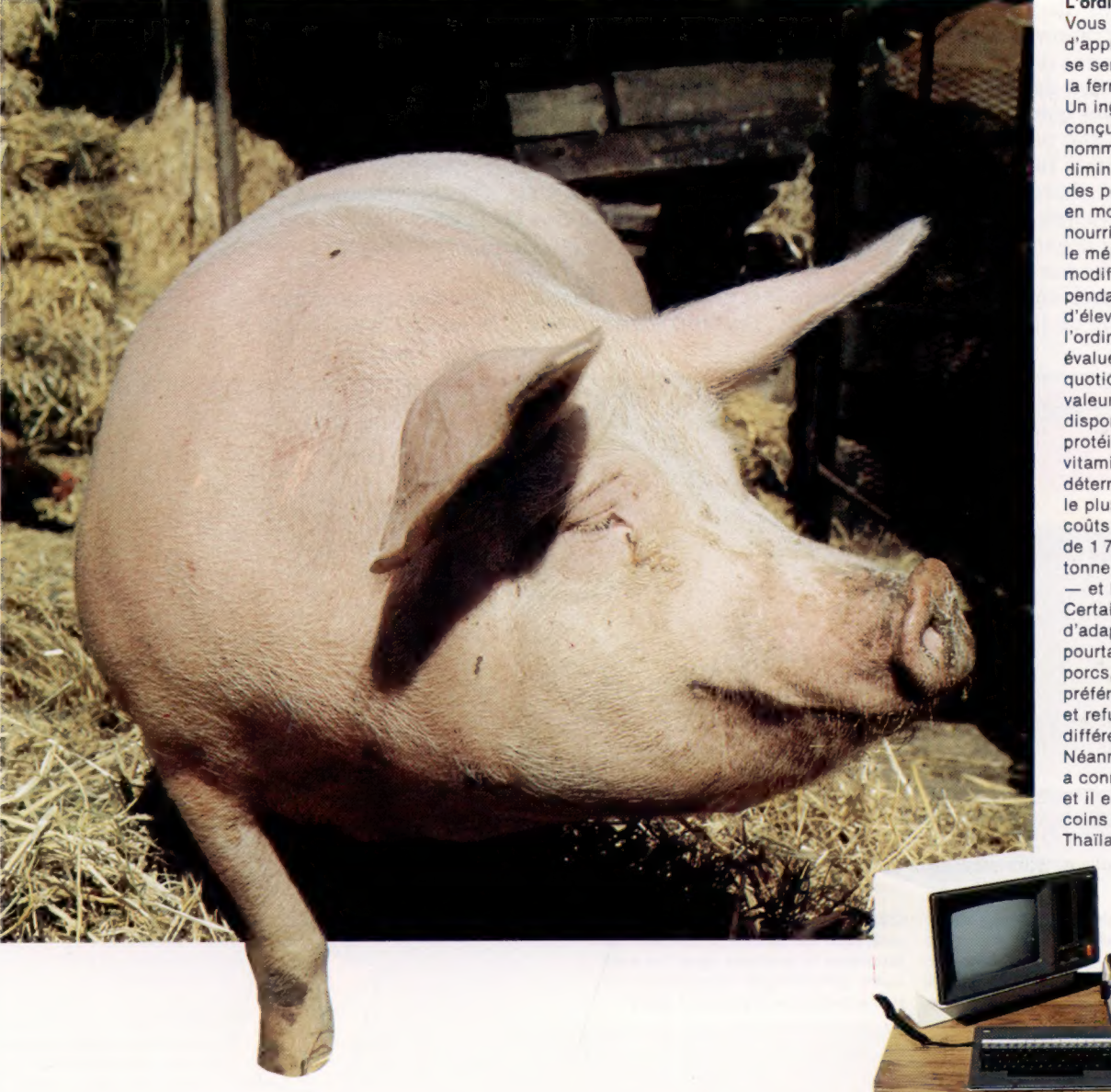

### L'ordinateur à la ferme

Vous serez peut-être surpris d'apprendre que l'ordinateur se sent autant chez lui à la ferme qu'au bureau. Un ingénieur système a conçu un programme nommé « Optimiser » qui diminue le coût de l'élevage des porcs. Une ferme utilise en moyenne 40 t de nourriture par mois, mais le mélange de céréales est modifié quotidiennement pendant la période d'élevage. A l'aide de l'ordinateur, le fermier évalue les besoins quotidiens des porcs et la valeur nutritive des céréales disponibles, en terres de protéines, de calories et de vitamines. Le programme détermine alors le mélange le plus économique — les coûts des céréales passant de 1 700 F à 2 400 F la tonne d'une saison à l'autre — et le plus efficace. Certains problèmes d'adaptation se sont pourtant posés pour les porcs, ces animaux préférant un régime régulier et refusant un repas trop différent du précédent. Néanmoins, le programme a connu un succès mondial et il est vendu aux quatre coins du monde, de la Thaïlande au Mexique.

### L'ordinateur permet aux petites entreprises d'économiser temps et argent et d'accroître leurs profits.

L'ordinateur est né dans les laboratoires militaires et universitaires. Les premières machines furent construites pour calculer la trajectoire des obus et prévoir le temps en haute mer.

Cependant, des applications commerciales pour les ordinateurs ne se firent pas attendre. Au début, seules les grandes sociétés pouvaient s'offrir un système de gestion informatique. 'L'apparition des micro-ordinateurs a mis la puissance de l'informatique au service de la petite entreprise.

Mais comment l'informatique peut-elle venir en aide à un marchand de journaux, par exemple? L'ordinateur peut stocker beaucoup de

données. Il peut disposer sous une forme exploitable des données entrées au hasard. Chez un marchand de journaux, il y a beaucoup de stylos, de papier, de matériel de bureau, et bien sûr une grande variété de quotidiens.

Les chiffres des ventes sont entrés dans l'ordinateur du marchand de journaux. Un programme vérifie les stocks. Lorsqu'ils atteignent un seuil donné, un message rappelle au commerçant qu'il doit commander les articles. Une mise en pages de commande peut être appelée en mémoire. Le commerçant insère alors les détails concernant ces articles, et l'ordinateur imprime la commande.

Mais l'ordinateur ne s'arrête pas là. Il permet d'accélérer l'exécution de tâches laborieuses, comme l'établissement des salaires, le calcul de la T.V.A. et la comptabilité annuelle.

Les ordinateurs ne sont pas simplement pratiques; ils offrent des possibilités nouvelles à l'humanité. L'homme n'aurait jamais pu se poser sur la Lune sans ordinateur. Certains problèmes de conception de fusée et de navigation n'ont pu être résolus que par lui. Mais, dans une petite entreprise, que peut faire un ordinateur qui ne puisse être fait manuellement? La réponse est simple : faire de l'argent. Les activités qui étaient déficitaires en raison de l'administration et de l'organisation qu'elles impliquaient peuvent devenir rentables.

La principale activité de notre commerçant était la distribution de journaux. Mais la faible marge de profit sur chaque journal l'a obligé à diversifier sa marchandise. L'ordinateur permet de rétablir la rentabilité de la vente de journaux en établissant un suivi de la consommation quotidienne de la clientèle. Les clients peuvent maintenant changer leur choix de journaux et de périodiques sans remettre en cause le système de planification de notre marchand.

D'abord, le nombre exact d'exemplaires est commandé pour chaque publication, en fonction de la demande. Tôt le matin, la machine imprime les livraisons à effectuer, groupant les foyers en secteurs. Chaque livreur reçoit sa liste. Chacun quitte le magasin avec cette liste et un paquet de publications rangées de façon précise.

L'ordinateur donne la liste des maisons dans l'ordre à suivre lors de la livraison, et indique ce

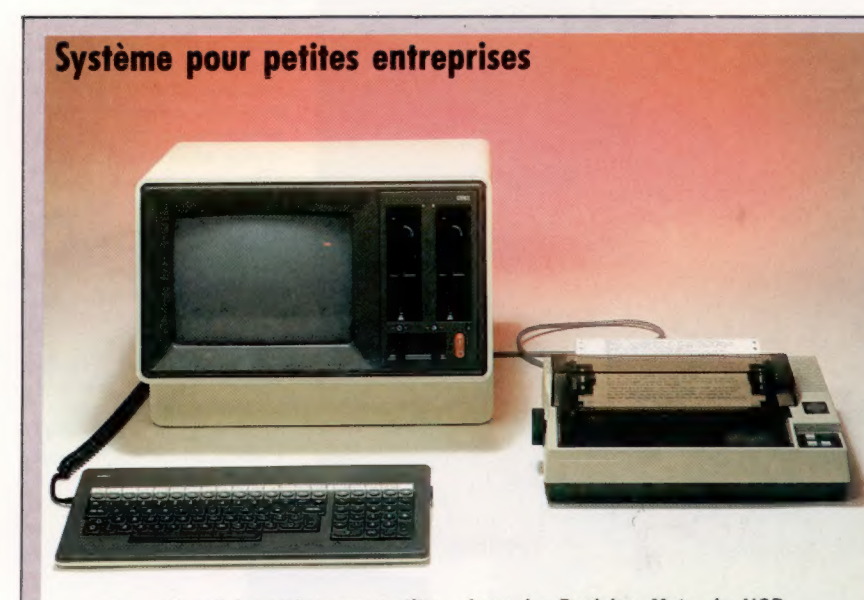

Un système informatique pour petite entreprise doit être robuste et de haute qualité. Les unités de disquettes doivent être en mesure d'exécuter des logiciels commer-

ciaux. Le Decision Mate de NCR ci-dessus coûte environ 25 000 F et constitue le système type. Le seul autre périphérique nécessaire est une imprimante d'environ 4 500 F.

### Gestion des stocks

Un programme de gestion des stocks permet d'accéder aux données concernant le niveau d'approvisionnement de la société. Si l'un des articles les plus vendus est la tablette Mars, l'opérateur tape (en réponse à une question à l'écran) le nombre de tablettes restant sur les étagères, et le programme peut émettre des commandes de réapprovisionnement dès que le niveau baisse. Certains programmes de gestion des stocks peuvent traiter les données provenant d'un lecteur de barres à codes (voir page 40); ainsi, lorsque les articles sont vendus, les prix sont automatiquement transmis à la caisse enregistreuse et l'inventaire est mis à jour simultanément.

### Facturation

Un programme de facturation produit des factures imprimées plus facilement et plus efficacement qu'une dactylo. Lorsque le programme de facturation est exécuté, l'ordinateur interroge l'opérateur et celui-ci entre au clavier les données appropriées. Le programme vérifie la validité des données entrées. Certains programmes de facturation disposent d'une interface avec le programme de gestion des stocks de façon à équilibrer tous les livres automatiquement.

771

Comptabilité

Toute la comptabilité d'une société peut être faite à l'aide d'un logiciel spécialisé. Les livres de ventes, de caisses, et la comptabilité en partie double peuvent être automatisés pour produire des comptes annuels, trimestriels ou mensuels sous une forme acceptable par les

comptables et par les commissaires aux comptes. Les meilleurs types de logiciels comportent des modules compatibles entre eux, de façon que les nouvelles données fournies pour une section du logiciel (le grand livre des ventes, par exemple) mettent automatiquement à jour toutes les autres parties du système comptable. L'utilisation d'un tel logiciel permet l'économie du personnel comptable, une comptabilité plus précise et une meilleure rentabilité en fin de journée.

### Paye

Un programme d'établissement des salaires calcule les rémunérations des employés de la société et les imprime. Les programmes de paye peuvent être conçus pour tenir compte des heures de travail, des taux de base, des déductions

normales comprenant les cotisations à la Sécurité sociale ou à l'assurance chômage, des heures supplémentaires, etc. De tels programmes posent généralement une série de questions simples à l'opérateur : « Combien d'employés pour cette paye? » « S'agit-il de salaires mensuels ou hebdomadaires ? », etc. L'opérateur répond au clavier.

Le marché

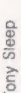

### **MÊME LA BOULANGERIE...**

L'ordinateur a fait son entrée dans la boulangerie Jacquet, à Saint-Pierre. Le propriétaire s'était rendu compte que les commandes en attente — 200 brioches ici, 250 pains là - seraient mieux gérées

par un ordinateur. La nouvelle machine se charge également de la facturation, de la paye, de la planification des livraisons et de l'établissement des coûts de production. Jacquet a joué la carte de la prudence en achetant un petit système composé d'un PET 8096, de lecteurs de disquettes 8050 et d'une imprimante Mannesman Tally.

qui doit être mis dans chaque boîte à lettres. A la fin du mois, l'ordinateur compose et imprime une facture pour chaque foyer. Grâce à lui, ce genre d'activité impliquant de nombreuses interventions redevient rentable.

Plusieurs autres programmes commerciaux sont offerts sur le marché. Les programmes de traitement de texte sont les plus populaires dans les milieux d'affaires. Grâce au traitement de texte, toutes les corrections d'un document sont effectuées facilement à l'écran. Lorsque la copie est satisfaisante, elle peut être imprimée à volonté. Si la répétition est ennuyeuse pour l'homme, l'ordinateur, lui, ne se lasse jamais.

Le traitement de texte est l'un des domaines où l'ordinateur excelle. Grâce aux progrès en cours, de plus en plus de gens posséderont un ordinateur à la maison et au travail. Les communications directes entre ordinateurs rempla-

### **UN OCTET AU MENU**

Le restaurant Pelletier, à Nouméa, semblait faire de bonnes affaires, mais la direction estimait les frais généraux trop élevés. En enregistrant et dirigeant les commandes, en produisant des additions précises, l'ordinateur diminua le nombre d'erreurs et améliora la qualité du service.

Désirant maintenir une politique de primes qui nécessitait une analyse de la productivité des employés, la direction décida d'investir dans l'achat d'un Apple II, puis dans celui d'un programme de paye qui permet d'économiser deux jours de comptabilité par semaine, et enfin dans le programme VisiCalc pour gérer les stocks et établir le prix de revient des différents menus.

### **DU TOUPET**

Dans un salon de coiffure parisien, un ordinateur pose des questions personnelles aux clients. Ceux-ci doivent fournir des renseignements concernant la condition de leurs cheveux, les colorations et les permanentes

Le coiffeur entre les réponses et n'a qu'à suivre les instructions fournies par une imprimante concernant un produit et son mode d'emploi. Le client reçoit lui aussi un programme de soin pour ses

Le propriétaire du salon de coiffure estime que le système représente un bon outil de formation. A son avis, il permet d'obtenir des colorations d'une haute qualité.

ceront éventuellement l'envoi de factures et de commandes par courrier. L'ordinateur commercial deviendra aussi indispensable que le téléphone.

### Sous le capot

Presque toutes les entreprises peuvent tirer avantage d'un ordinateur. Lorsque yous conduisez votre voiture au garage pour un entretien périodique, l'ordinateur affiche la liste des vérifications à effectuer. Le mécanicien effectue ces vérifications et entre le nom des pièces utilisées et le temps requis pour chaque intervention. Lorsque tout est vérifié. l'ordinateur totalise le coût imputable aux pièces et à la main-d'œuvre et imprime une facture destinée au client.

Les ordinateurs se chargent des tâches routinières et vous permettent de consacrer votre temps à des activités plus créatives.

### Apprendre à peindre

Les trois principaux types de graphismes par ordinateur et comment créer des images.

Un tableau comporte des milliers de coups de pinceau appliqués sur une toile vierge. Mais comment créer une image à l'aide d'un ordinateur ?

Il existe trois systèmes graphiques sur ordinateur, qui se distinguent par le choix qu'ils offrent au niveau de la résolution ou du grain de l'image. Un micro-ordinateur utilise soit des graphiques à blocs, soit des cellules images (pixels), ou encore des graphiques haute résolution.

En mode graphique haute résolution, l'artiste désire contrôler les points individuels de l'écran. La seule limite est la dimension de la mémoire de l'ordinateur. La mémoire écran détermine la composition de l'affichage. Dans un ordinateur 32 K, chaque point d'affichage est spécifié individuellement dans la mémoire écran de l'ordinateur. En mode graphique à blocs, le contrôle

perdu par l'artiste au niveau des points individuels est compensé par un gain d'efficacité. Des formes élémentaires sont déjà construites et peuvent être utilisées pour composer une image. Ces formes apparaissent généralement sur les touches du clavier et peuvent être appelées directement. Il suffit d'appuyer sur une touche de contrôle, et les touches du clavier se transforment en un jeu de blocs graphiques.

Chaque forme est construite dans une petite matrice de huit lignes par huit colonnes. Certains micro-ordinateurs offrent même la possibilité de définir ses propres caractères. Un programme simple est utilisé pour déterminer le nouveau caractère et l'ajouter au jeu de caractères de l'ordinateur.

Les graphiques à cellules images (pixels) se situent à mi-chemin entre les graphiques à blocs et les graphiques haute résolution. Ici l'artiste

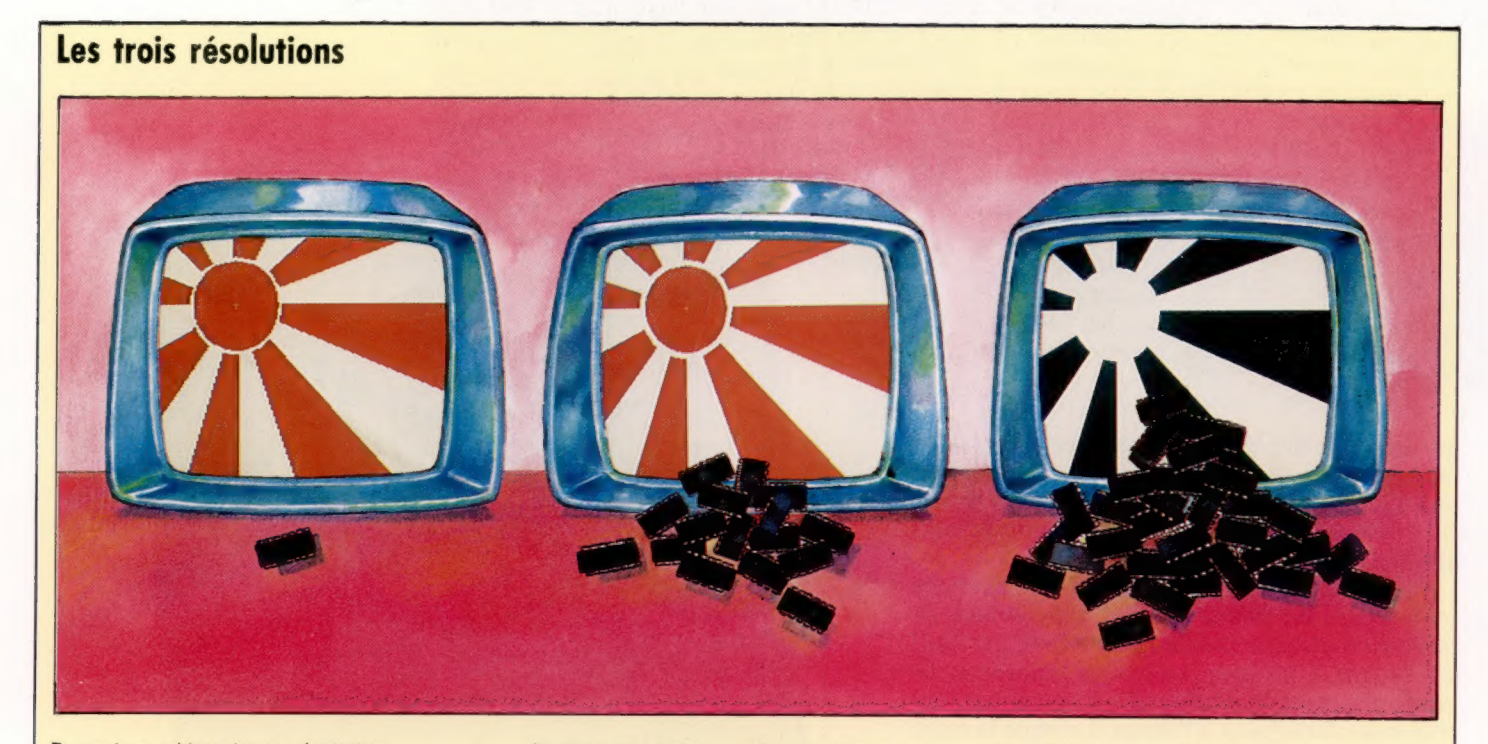

En mode graphique basse résolution En mode résolution moyenne, l'affichage (graphiques à blocs), une mémoire de comporte plus de détails, et occupe donc 1 Koctet est suffisante pour stocker tous les plus de mémoire. Huit Koctets de RAM affichages à haute résolution comportent est 960, un peu moins que 1024 (un Koctet). Couleur de chaque point, ce qui diminue couleur doit être affichée, 33 600 octets<br>Un Koctet de mémoire écran peut donc le nombre de points pouvant être (268 800/8) seraient suffi

stocker jusqu'à huit bits d'informations. effectivement affichés à l'écran. serait à l'état 1 ou à l'état 0.

détails devant apparaître à l'écran. Si chaque permettraient de définir 65 536 points à parfois jusqu'à 640 points sur chaque ligne et<br>ligne compte 40 blocs et s'il n'y a que l'écran. Si l'affichage est en couleurs, une co Un affichage couleur haute résolution nécessite un espace mémoire important. Les

### Graphiques à plan-objet

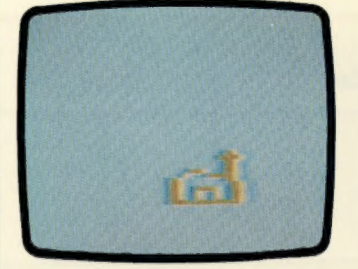

Les plans-objets permettent d'obtenir des images d'une vérité surprenante. Développés d'abord par Texas Instruments, les graphiques à plan-objet sont maintenant proposés par plusieurs ordinateurs personnels, dont le Commodore 64, les ordinateurs Atari et le Sord M5. 32 plans séparés.

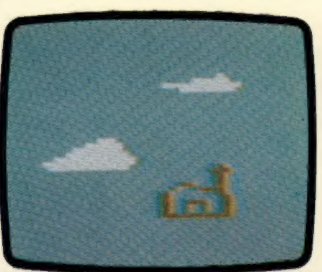

En mode graphique conventionnel, les images sont formées sur un seul écran, tout comme un dessin sur une feuille de papier. Grâce aux plans-objets, l'artiste dispose de plusieurs « plans » ou couches superposés. Certains ordinateurs proposent jusqu'à

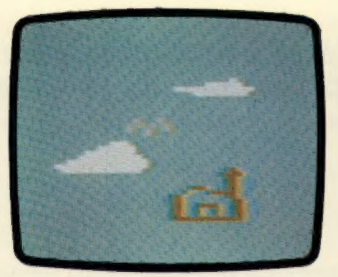

On peut comparer les plansobjets à des feuilles d'acétate. Si la feuille la plus proche de l'observateur supporte le dessin d'un arbre, et la suivante l'image d'un nuage, le nuage semble alors passer derrière l'arbre comme s'il traversait le ciel. En plaçant plusieurs éléments de l'image sur des « plans »

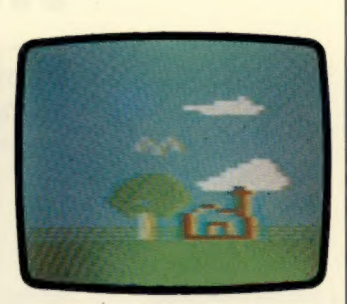

distincts, on peut obtenir des effets tridimensionnels. Les graphiques à plan-objet ont plusieurs autres avantages. L'image dessinée sur chaque plan est appelée, en jargon informatique, un « objet ». Après avoir créé un objet (un oiseau par exemple), le programmeur peut ne plus se soucier de ses détails.

peut définir l'image au niveau d'une cellule qui compte plus d'un point individuel, mais moins de points qu'un bloc huit par huit. Chaque cellule peut être appelée individuellement et placée à l'endroit désiré sur l'écran.

En mode graphique haute résolution, deux commandes BASIC sont utilisées pour tracer une ligne. MOVE indique le début d'une ligne et DRAW provoque son tracé. Chaque extrémité d'une ligne est spécifiée par une paire de nombres représentant la ligne et la colonne où se situe cette extrémité. Les lignes sont généralement numérotées de haut en bas, et les colonnes de gauche à droite. Le point ligne zéro, colonne zéro se situe donc dans le coin supérieur gauche de l'écran.

Le programme apparaissant ci-dessous peut être exécuté sur le Lynx et sur le BBC. Vous devez d'abord mettre votre ordinateur en mode graphique. Tapez ce programme tel qu'il est listé. Il peut être exécuté sur tout ordinateur travaillant en mode graphique haute résolution en remplaçant MOVE et DRAW par les commandes équivalentes (voir l'encadré « Variantes de basic »).

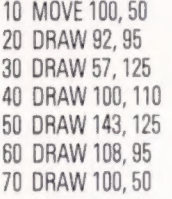

Lorsque vous exécutez ce programme, vous obtenez un dessin rappelant la forme de la Sicile. Ce type de programme peut être utilisé pour dessiner n'importe quelle forme composée de lignes brisées. Les nombres apparaissant après les commandes DRAW indiquent le point de la ligne et de la colonne jusqu'où une ligne doit être tracée. Vous pouvez presque tout dessiner à l'aide de ces deux commandes. La seule contrainte se situe au niveau de la résolution de l'ordinateur et de votre patience, puisque même une courbe peut être représentée par des points. Et les commandes MOVE et DRAW vous permettent de spécifier ces points.

Le programme suivant dessine un cône en traçant une série de cercles. Tel quel, ce programme fonctionnera sur le Sinclair Spectrum. D'autres ordinateurs, comme le Dragon et l'Oric, possèdent également la commande CIRCLE (voir l'encadré « Variantes de basic »).

```
10 FOR K= 2 TO 40 
20 CIRCLE 40 + K, 40 + K, K 
30 NEXT K
```
Ces deux programmes illustrent comment un ordinateur peut produire des affichages graphiques à l'aide de commandes numériques. Il existe également des appareils spéciaux pour concevoir des images. Ceux-ci peuvent être reliés à l'ordinateur; grâce à ce dispositif, l'artiste n'a plus à entrer les milliers de nombres nécessaires pour créer des images détaillées. On donne le nom de numériseur à cet appareil.

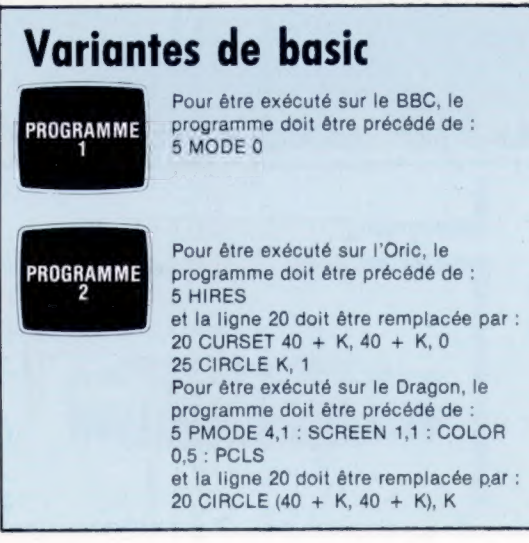

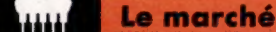

### Mise en marche

Derrière la révolution informatique se cachent d'impressionnants progrès dans les techniques de miniaturisation.

### Le premier calculateur à lampes

En 1943, pendant la Seconde Guerre mondiale, un colonel de l'armée américaine commanda un calculateur pour les besoins de l'artillerie. Le défi fut relevé par l'université de Pennsylvanie, dont l'invention fut présentée en 1946 après 7 237 heures de travail. La machine fut baptisée ENIAC (Electrical Numerical Integrator and Calculator). Ce fut le premier calculateur à lampes. ENIAC utilisait 18 000 lampes, 1 500 relais, et émettait une chaleur équivalant à 200 kilowatts. L'énorme appareil était logé dans une pièce de 9 m x 30 m. La taille restreinte de la mémoire et la fiabilité furent les premiers problèmes. ENIAC ne pouvait stocker que 20 nombres de 10 chiffres, et toute la programmation devait être faite au niveau de la disposition du câblage. En 1952, plus de 19 000 lampes durent être remplacées parce que la machine ne pouvait fonctionner plus de deux minutes sans que les tubes commencent à brûler. La vie active d'ENIAC fut de courte durée ; la machine prit sa retraite en 1952.

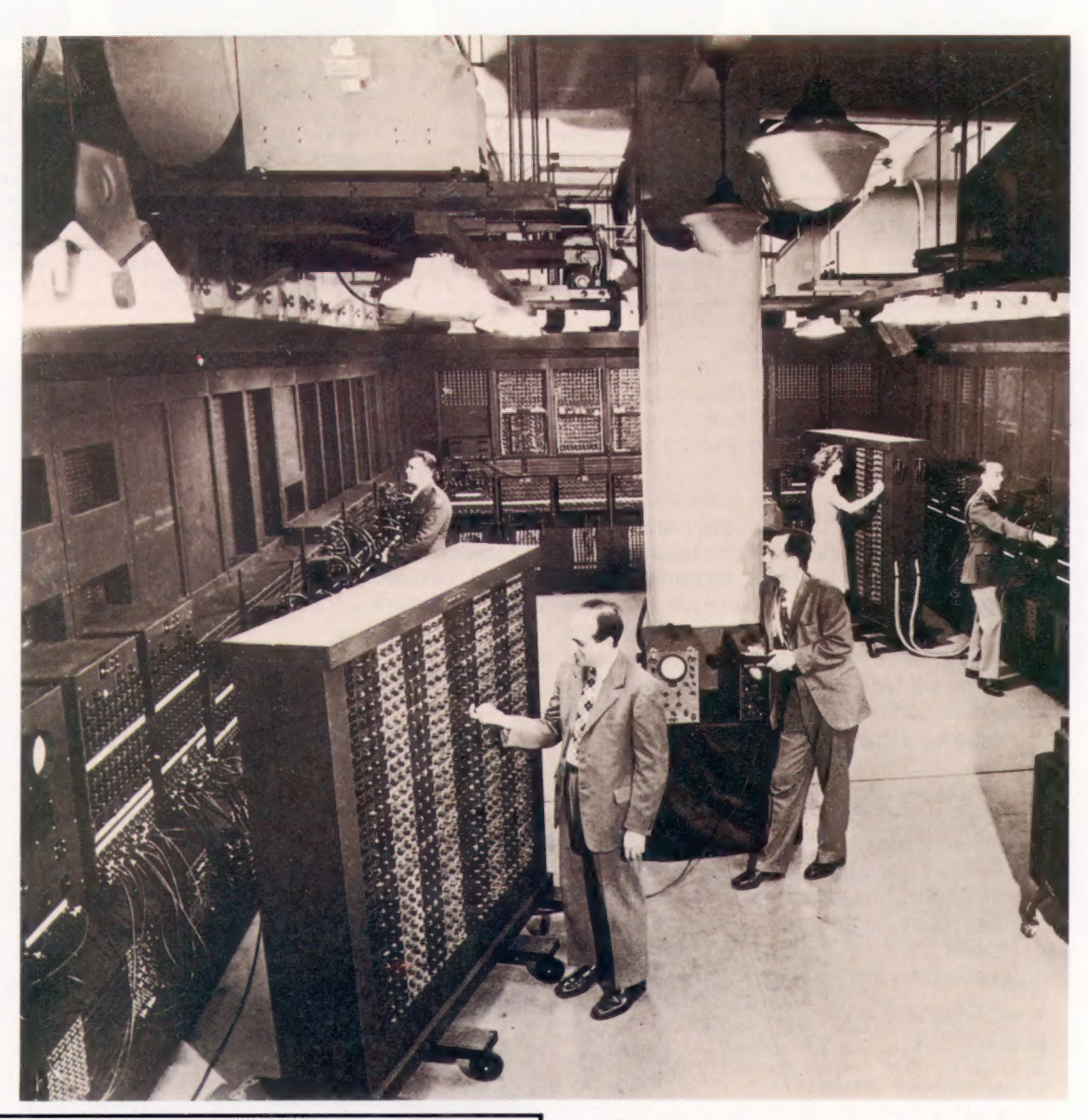

### Relais

(CI. The Science Museum.)

Lorsqu'un courant traverse la bobine qui recouvre la tige métallique, une force magnétique est créée. Cette force attire la languette métallique recourbée et la fait pivoter en son angle droit. En pivotant, la languette pousse les deux contacts et ferme l'interrupteur. (CI. Tony Lodge.)

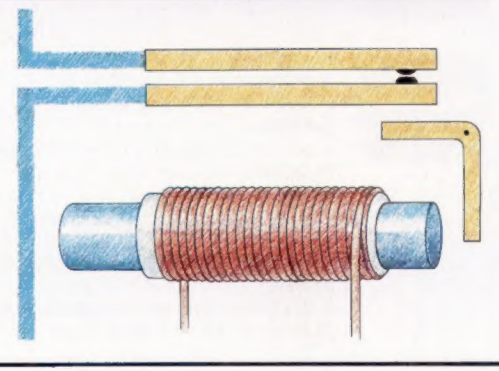

L'ordinateur moderne renferme des milliers d'interrupteurs électroniques qui sont à la base de sa conception; sans eux, la révolution technologique survenue après la Seconde Guerre mondiale n'aurait jamais eu lieu.

En 1938, un ingénieur électricien, Claude Shannon, démontra que des opérations logiques pouvaient être effectuées à l'aide de circuits électriques. Dès lors, il ne restait plus qu'à mettre au point un interrupteur électronique permettant l'exécution de ces opérations.

La première tentative donna le « relais ». Cet interrupteur fut utilisé avec succès dans les pre-

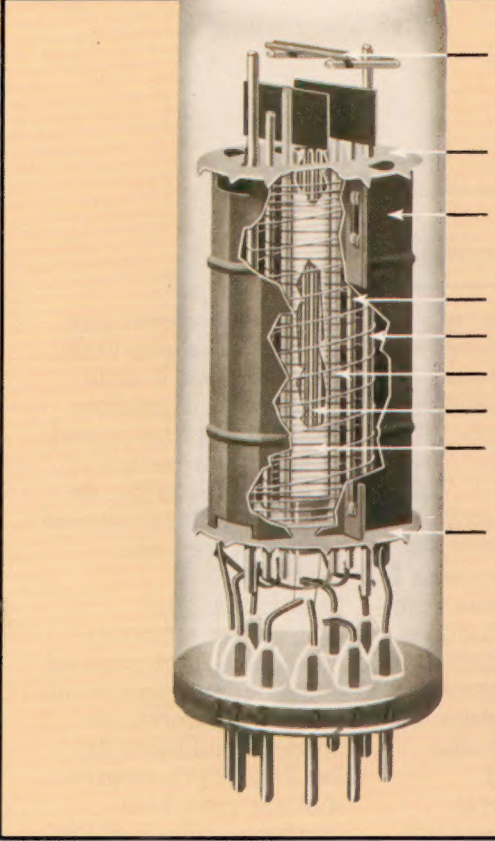

### SUPPORT DU DÉGAZEUR

### — MICA SUPÉRIEUR

— ANODE

GRILLE-ÉCRAN

GRILLE D'ARRÊT

**GRILLE DE COMMANDE** FILAMENT DE CHAUFFAGE CATHODE

### **MICA INFÉRIEUR**

En plus des trois composants de base (cathode, anode et grille), la plupart des lampes renferment plusieurs autres éléments destinés à accroître leurs performances, mais le principe de fonctionnement reste le même.

### La lampe électronique ci-contre renferme une borne négative et une borne positive (la cathode et l'anode) séparées par une grille. Les électrons de la cathode sont attirés par l'anode et créent un courant d'électrons. Le débit électronique naturel vers la borne positive est accru de deux façons. La cathode est chauffée et sa surface a

subi un traitement chimique

Lampe

spécial. Une grille de commande est placée entre la cathode et l'anode et ne gêne normalement pas le transfert des électrons. Mais lorsqu'une charge négative est appliquée à la grille, les électrons sont repoussés et n'atteignent pas l'anode. La force « répulsive » de la grille annule la force attractive de l'anode, et le débit d'électrons est interrompu. Le courant est coupé, l'interrupteur est ouvert. (CI. Mullard Ltée.)

miers ordinateurs, mais sa conception les limitait en taille et en puissance. Le fonctionnement du « relais » n'est pas entièrement électrique et les composants mécaniques causaient de fréquentes pannes, étaient peu fiables et ralentissaient le fonctionnement des circuits.

La première génération d'ordinateurs fonctionnels fut caractérisée par l'utilisation de la lampe comme élément essentiel d'interruption. Leur fonctionnement était entièrement électronique, et ils étaient donc beaucoup plus rapides.

L'intervention du transistor a introduit une nouvelle génération d'ordinateurs. Le fonctionnement des transistors est théoriquement similaire à celui des lampes, mais leur rendement est supérieur ; ils sont plus petits et moins coûteux. Ces progrès permirent à l'ordinateur de sortir des universités et des bases militaires et d'envahir le monde commercial.

Les ordinateurs d'aujourd'hui utilisent toujours des transistors comme interrupteurs, mais ceux-là ne sont plus des éléments isolés. Sur une puce de silicium de la dimension d'un ongle, il peut y avoir un quart de million de transistors, d'une dimension telle qu'il est impossible d'en distinguer un à l'œil nu. Même à ce niveau de miniaturisation, ce sont toujours des interrupteurs. En groupant les milliers de contacts nécessaires pour permettre le fonctionnement d'un ordinateur, les chercheurs ont permis de réaliser de nouvelles économies. Les ordinateurs les plus coûteux et les plus puissants des années cinquante ont été réduits à la dimension d'une simple puce. Le coût et les dimensions d'un ordinateur le mettent maintenant à la portée de presque tout le monde.

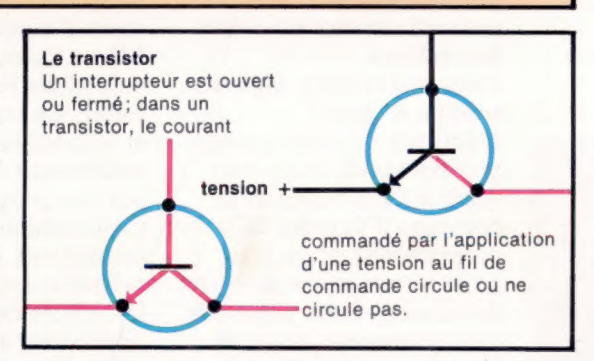

Les inventeurs du transistor Le prix Nobel 1956 fut décerné à l'équipe dont les recherches avaient mené à l'invention du transistor en 1947. Photographiés ici dans le laboratoire de la société Bell Telephone (de gauche à droite) : John Bardeen, William Shockley et Walter Brattain. (CI. A.P.)

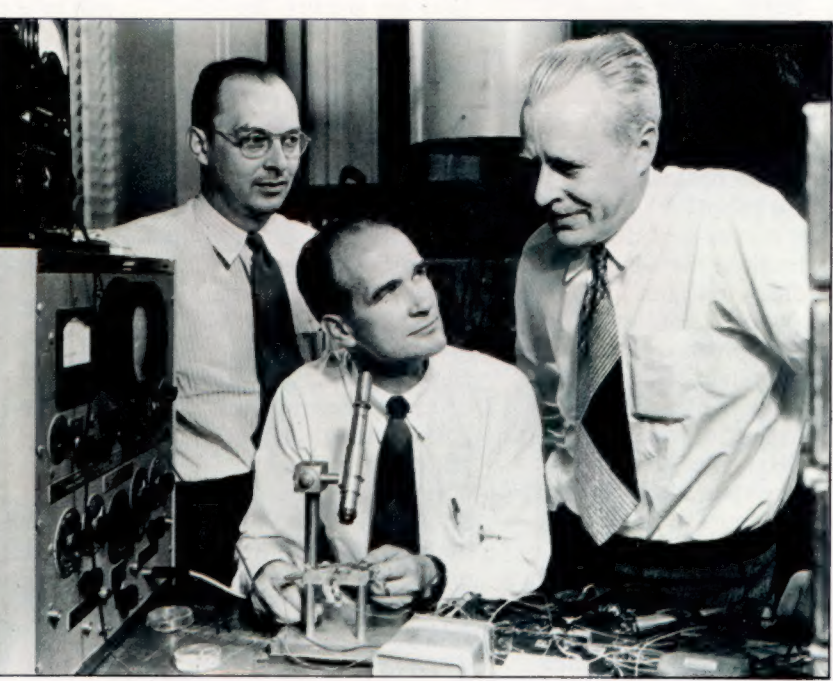

# Questions<br>et réponses

Voici des questions courantes sur l'informatique qui sont rarement traitées dans les manuels et les périodiques.

Les ordinateurs peuvent-ils éprouver des émotions ? Les ordinateurs actuels n'éprouvent pas d'émotions et ne peuvent pas en éprouver parce qu'ils ne sont pas intelligents; ils n'ont aucune pensée autonome.

Il est impossible de dire quand les ordinateurs pourront penser, mais cela risque d'arriver avant la fin de ce siècle. Certains chercheurs soutiennent que la pensée créative est toujours accompagnée d'émotions. Selon ce raisonnement, les ordinateurs pensants pourraient donc éprouver des émotions.

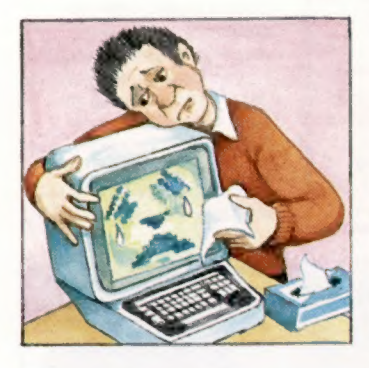

### Quelle est la différence entre un ordinateur et un robot?

Les robots sont des extensions mécaniques des ordinateurs dont les bras et les yeux ne font qu'obéir au « cerveau » de l'ordinateur. Les robots impliqués dans la construction d'automobiles et de chaînes stéréo comportent tous des microordinateurs mais ne sont pas encore « intelligents ». Mais les robots de demain munis d'ordinateurs perfectionnés et dotés d'une intelligence limitée

ne relèveront bientôt plus du domaine de la fiction.

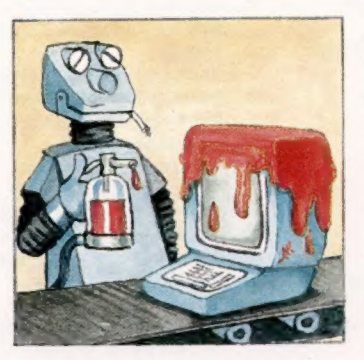

De nombreux jeux ne coûtent qu'une centaine de francs, alors que des programmes professionnels peuvent souvent en coûter des milliers.

### Pourquoi certains logiciels sont-ils si chers ?

L'écriture de programmes professionnels complexes testés à fond nécessite le concours d'équipes de programmeurs très bien payés pendant des mois ou des années. Pour récupérer l'investissement initial et faire des profits, les sociétés de logiciels vendent leurs produits à des prix garantissant la couverture des coûts. Un jeu d'ordinateur peut être vendu à des centaines, voire même à des milliers d'exemplaires, donc assurer un profit. Si le marché potentiel est limité, le prix de vente sera fixé à un niveau beaucoup plus élevé. Un grand nombre de programmes sont hautement spécialisés : par exemple, un logiciel d'estimation pour imprimerie a un marché potentiel limité au nombre d'imprimeries du pays et le prix de vente sera fixé par le nombre d'acheteurs potentiels.

Certains annoncent que les puces électroniques mettront des millions de personnes au chômage. Comment un microordinateur peut-il me remplacer ?

Les effets à long terme de la micro-information sont difficiles à prévoir, mais il est évident que nous vivons le début d'une seconde révolution industrielle. Des ordinateurs miniaturisés et des micro-ordinateurs, peu onéreux lorsqu'ils sont reliés à des robots mécaniques, peuvent facilement remplacer une main-d'œuvre coûteuse. Même les emplois spécialisés ne sont pas à l'abri. La tenue des livres et la comptabilité peuvent maintenant être exécutées par des programmes informatiques; les ordinateurs effectuent des calculs si rapidement et les robots exécutent des opérations mécaniques avec une telle perfection que de moins en moins de travailleurs seront nécessaires pour accomplir une tâche donnée.

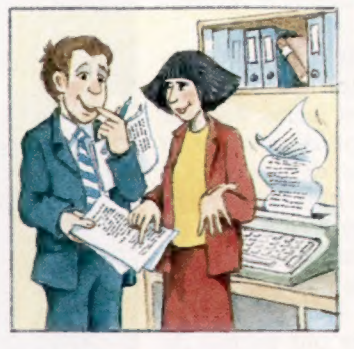

Les ordinateurs peuvent-ils être utilisés pour effectuer un vol de banque ou déclencher une guerre ? Puisque les ordinateurs peuvent maintenant

communiquer entre eux à l'aide de simples lignes téléphoniques, il serait théoriquement possible d'être relié à l'ordinateur central d'une banque et d'émettre des ordres de transfert de fonds sur son compte et s'enrichir facilement.

Mais les banques utilisent des méthodes évoluées de protection de données pour interdire un accès non autorisé aux données confidentielles. Les banques de données sont parfois si bien protégées qu'on a estimé que l'un des ordinateurs les plus puissants du monde mettrait des milliards d'années pour les percer. S'introduire dans les données d'un système informatique militaire serait encore plus difficile.

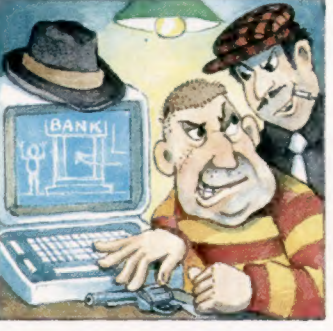

David Higham

Les ordinateurs militaires n'utilisent généralement pas les lignes téléphoniques publiques. Les liaisons par satellite utilisées ne sont pas accessibles à n'importe qui — même pas à un fanatique d'informatique. Même si une personne réussissait à intercepter une liaison par micro-ondes transmettant des données informatiques, il lui resterait toujours à percer le code.

### Commodore 64

Le dernier Commodore offre un mode graphique à plans-objets et utilise le haut-parleur de votre téléviseur ou de votre chaîne stéréo pour produire des sons d'une très bonne qualité.

Le Commodore 64 est vraiment le premier membre d'une génération d'ordinateurs personnels à utilisations multiples.

Les 64 K de mémoire standard suffisent pour gérer des affichages graphiques complexes ou exécuter des programmes professionnels comme l'analyse de feuilles multizones, le traitement de texte et de bases de données. Une certaine compatibilité avec le VIC-20 de Commodore et les systèmes professionnels PET accroît la gamme de logiciels disponibles.

Le Commodore 64, en raison de ses nombreuses interfaces, pourra utiliser la plupart des types de périphériques, dont le lecteur de disquettes et les imprimantes VIC. Un système complet — ordinateur, lecteur de disquettes et imprimante — vaut  $\star \star \star \star \star \star \star \star \star$ .

Les deux caractéristiques les plus remarquables du 64 sont le graphisme à plan-objet (voir page 45) et son potentiel complet de synthèse musicale. Les plans-objets sont des objets visuels créés à l'écran en graphisme haute résolution qui peuvent être déplacés à l'aide de simples commandes — parfaits pour représenter des envahisseurs de l'espace, des avions, des

explosions, etc. Sur le 64, les plans-objets peuvent être déplacés, agrandis, diminués ou colorés différemment, ils peuvent passer devant ou derrière d'autres plans-objets ou devant des objets graphiques immobiles.

La synthèse sonore est, elle aussi, assez évoluée. En plus de ses trois registres distincts (permettant la création d'accords et d'harmonies et pas seulement de notes), le 64 permet de contrôler entièrement le son ou le timbre de la note jouée. En d'autres termes, le 64 peut simuler le son d'un grand nombre d'instruments de musique ou créer une multitude de bruits.

La faiblesse du 64 se situe au niveau de son langage BASIC qui est presque la même version que celle utilisée par Commodore sur leurs tout premiers ordinateurs. Au lieu de fournir une gamme complète de commandes facilement utilisables pour tirer avantage des caractéristiques exceptionnelles du VIC 64, les opérations les plus sophistiquées nécessitent l'utilisation compliquée de la commande POKE. Heureusement, il est maintenant possible d'acheter des cartouches optionnelles (comme Simon's BASIC — \*) pour combler cette lacune.

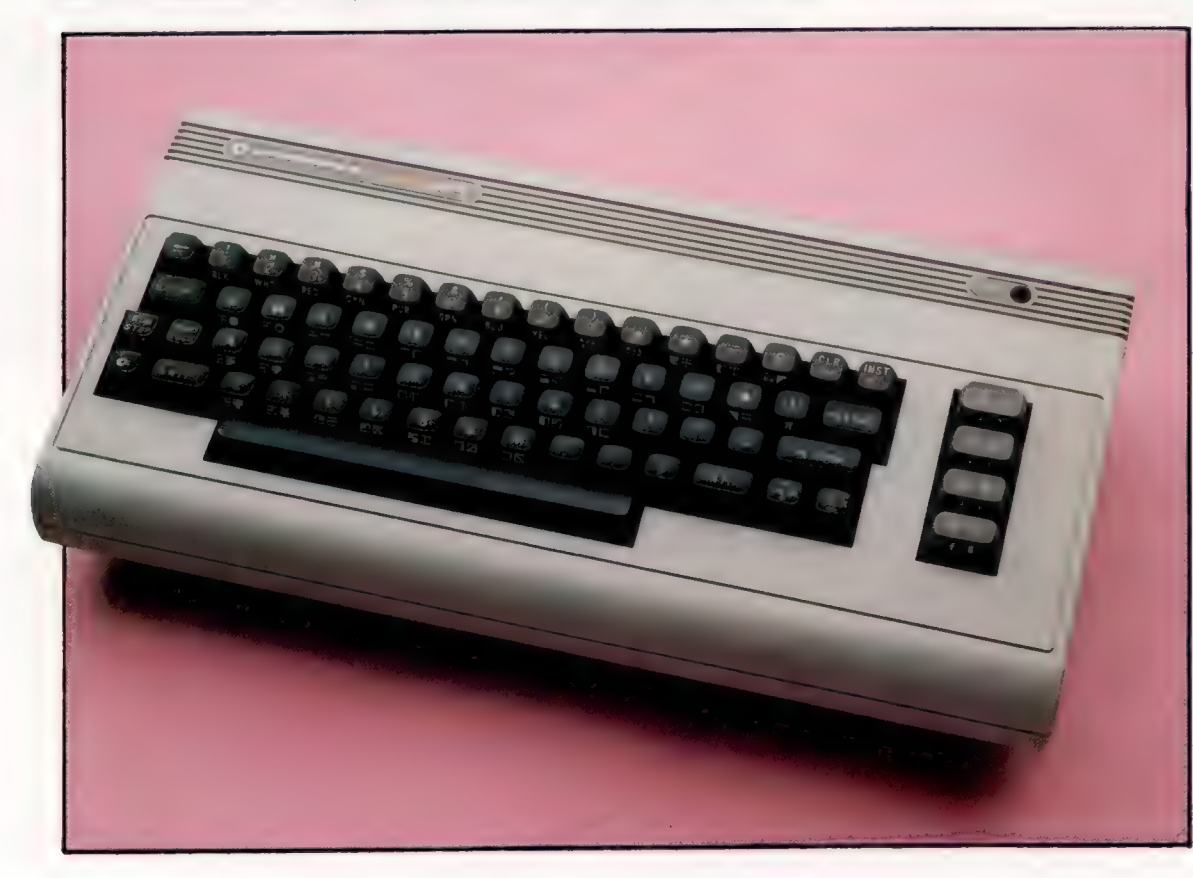

### Le clavier du Commodore 64

Le Commodore 64 possède un excellent clavier avec des touches qui épousent bien le contour des doigts. En plus des caractères normaux, on y trouve une vaste gamme de caractères graphiques. Une touche à usages multiples permet d'accéder aux différents jeux. On peut sélectionner diverses couleurs à l'aide de la touche de contrôle (CRTL) et de l'une des touches de la rangée supérieure. Les quatre touches situées à droite du clavier peuvent être programmées pour effectuer diverses fonctions à l'intérieur d'un programme, permettant

ainsi d'accélérer l'entrée de certaines commandes.

50

**Matériel** 

### Lecteur de cassettes 1530 C2N

Cette unité de cassettes Commodore standard et très fiable peut être connectée directement dans le port cassette du 64. Son alimentation est fournie par l'ordinateur, qui peut aussi mettre en marche et arrêter son moteur.

Ce lecteur de disquettes peut être branché au 64 via le port série. Une disquette de 5 1/4 pouces permet de stocker 170 Koctets et le temps maximal d'accès est de deux secondes.

Port utilisateur

Connecteur de clavier Le clavier est relié ici au microprocesseur.

### RAM

Huit puces composent la RAM de 64 Koctets. Cette mémoire n'est pas entièrement disponible pour stocker des programmes puisque BASIC et certaines routines de système y sont chargés à la mise sous tension de l'ordinateur.

### Microprocesseur

Le 6510 est le processeur principal. Il commande toutes les opérations de l'ordinateur et gère également une bonne partie des entrées/sorties.

### Puce sonore

L'interface sonore 6581 émet tous les sons pouvant-être produits par le 64.

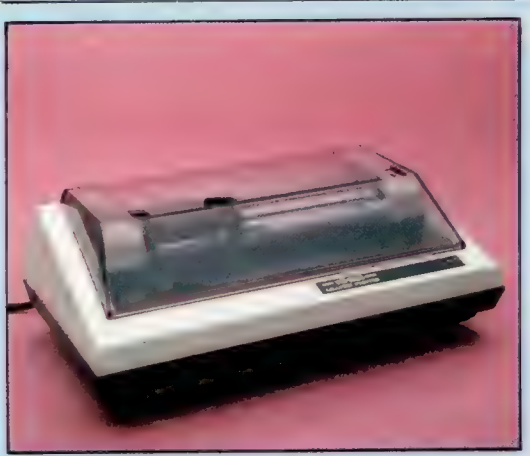

### Imprimante 1525

Cette imprimante matricielle peut imprimer tous les caractères affichés par le 64, y compris les caractères graphiques. Elle est connectée par le port série, et peut imprimer 30 caractères par seconde.

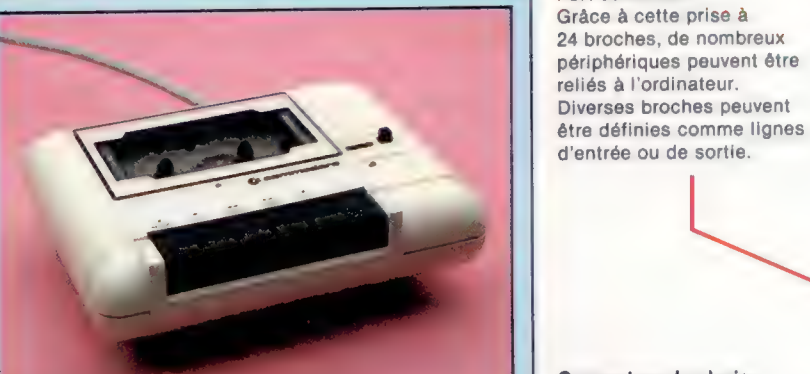

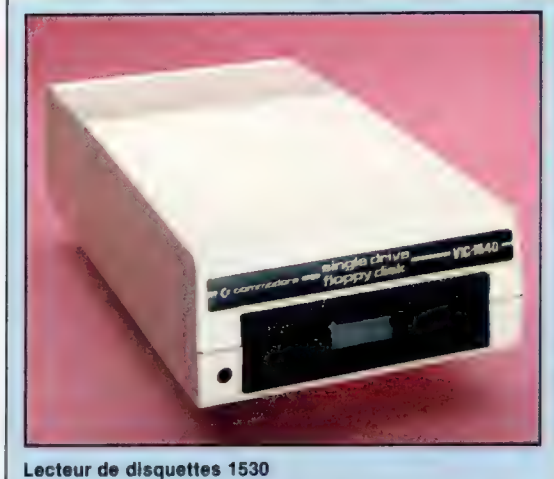

### Port cassette

Un port spécial pour connecter l'unité de cassettes standard Commodore à l'ordinateur. Il n'acceptera pas d'autres marques d'unités de cassettes sans modification.

**Basic du ROM** Ces trois puces renferment le langage BASIC de l'ordinateur.

Port série Connecteur pour communication « série » avec d'autres périphériques. En communication série, les chiffres binaires sont envoyés de façon séquentielle.

> Connecteur audiovidéo L'ordinateur peut-être

connecté à une chaîne hi-fi

ou à un moniteur via cette

prise.

**Fiche pour cartouches** Les cartouches renfermant des langages, des

programmes ou des jeux

peuvent être enfichées ici.

**Prise d'alimentation** Voici l'endroit où est connectée l'unité d'alimentation à l'ordinateur.

### \*\*\*\*\* **DIMENSIONS**  $404 \times 216 \times 75$  mm POIDS  $1820q$ **VITESSE DE L'HORLOGE** 1 MHz MÉMOIRE 64 Koctets. 20 Koctets de ROM renferment le système d'exploitation et BASIC. Un maximum de

**COMMODORE 64** 

PRIX

54 Koctets disponibles si l'interprétateur BASIC n'est pas utilisé.

### AFFICHAGE VIDÉO

25 lignes et 40 colonnes. Graphiques haute résolution de  $320 \times 200$  points.

### **INTERFACES**

Port cassette, connecteur TV, fiche pour cartouches, connecteur de moniteur, interface RS232, port utilisateur.

**LANGAGE INTÉGRÉ** 

### **BASIC**

**AUTRES LANGAGES DISPONIBLES** 

FORTH, COMAL, PILOT, LOGO, **UCSD. PASCAL. et autres** versions de BASIC.

**ACCESSOIRES FOURNIS** 

Unité d'alimentation. fil d'antenne, manuel.

### **CLAVIER**

Touches machine à écrire. disposition QWERTY avec 62 touches et quatre de fonction.

### **DOCUMENTATION**

Le Guide de l'utilisateur est du même niveau que les autres manuels Commodore, c'est-à-dire médiocre. La machine, son fonctionnement et son langage sont insuffisamment décrits pour des débutants. Il ne donne pas de facon exhaustive les adresses des différents registres, alors que les sons et les graphiques du 64 sont programmés à l'aide de ces registres spéciaux. Il est sans doute préférable, sauf pour le tout débutant, d'ignorer le Guide de l'utilisateur.

### Puce vidéo

La puce d'interface vidéo produit les graphiques couleur haute résolution et gère les plans-objets. Elle est recouverte d'un dissipateur thermique.

### 51

### Ports jeux

Ces deux ports permettent de connecter à l'ordinateur des crayons électroniques, des manches à balai et des potentiomètres.

Interrupteur on/off

### **Ponctuation**

Pourquoi faut-il surveiller chaque détail de ponctuation lorsqu'on écrit un programme informatique ?

Vous avez peut-être remarqué la présence d'un point-virgule à la fin de la ligne 50 du listage apparaissant dans la première partie de « Programmation en BASIC » (voir page 20). Nous n'avons pas expliqué la fonction de cette ponctuation en BASIC à ce moment-là, mais elle est néanmoins très importante. Le point-virgule est utilisé dans presque toutes les versions du BASIC pour concaténer des chaînes de caractères imprimées (« concaténer » signifie « assembler »). Les lignes 50 et 60 de la page 20 se présentaient comme ceci :

50 PRINT « JE PENSE QUE LE NOMBRE QUE VOUS AVEZ TAPÉ EST »; 60 PRINT À

La ligne 50 affiche les mots placés entre guillemets. La ligne 60 imprime la valeur de la variable À. En raison de la présence du pointvirgule à la fin de la ligne 50, la valeur de la variable À est imprimée immédiatement après les mots mis entre guillemets dans la ligne 50. Si l'on n'avait pas utilisé de point-virgule, la valeur de À aurait été affichée une ligne plus bas.

Le programme suivant a pour objet d'illustrer la fonction du point-virgule dans un programme BASIC. Tapez-le et exécutez-le. A partir de maintenant, nous n'inscrirons plus le caractère < R >à la fin de chaque ligne pour vous rappeler d'appuyer sur la touche RETURN.

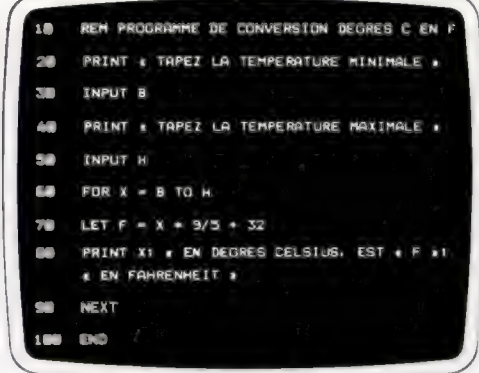

Tapez ce programme, listez-le pour le vérifier, et exécutez-le. Vous devrez d'abord taper la température minimale. Essayez — 5. Puis le programme vous demandera de taper la température maximale. Essayez 10. Le programme convertira alors toutes les valeurs comprises entre — 5 et 10 degrés Celsius en leurs équivalents Fahrenheit. Vous devriez obtenir une « sortie » sur écran qui se présente comme ceci :

6 EN DEGRES CELSIUS EST 21,2 EN FAHRENHEIT

- 5 EN DEGRES CELSIUS EST 23 EN FAHRENHEIT — 4 EN DEGRES CELSIUS EST 24,8 EN FAHRENHEIT

Notez que les colonnes ne sont pas alignées en raison des points décimaux, mais que chaque valeur en degrés Celsius est imprimée avec son équivalent en degrés Fahrenheit sur une seule ligne. Après avoir exécuté le programme plusieurs fois, retapez la ligne 80 en remplaçant tous les points-virgules par des virgules. Exécutez de nouveau le programme. Comme vous pouvez le constater, la sortie est un véritable

Pour comprendre ce qui vient d'arriver, essayons un programme très simple qui compare l'effet des virgules avec celui des pointsvirgules. Tapez  $NEW < R$ , puis le programme suivant :

10 REM COMPARE ; ET

- 20 PRINT « CETTE LIGNE UTILISE DES POINTS-VIRGULES »
- 30 PRINT « A »; « I »; « D »; « E »
- 40 PRINT « CETTE LIGNE UTILISE DES VIRGULES »
- 50 PRINT « A», «1», « Dy,«E»

désastre.

Lorsque le BASIC imprime la ligne 30, le mot AIDE apparaît à l'écran, alors que la ligne 50 affiche le mot AIDE en insérant des espaces entre les lettres. Voir l'encadré « Variantes de BASIC » pour connaître les variantes des diverses machines. La virgule a de nombreux usages en BASIC, mais dans une instruction PRINT elle insère huit ou seize espaces entre les divers éléments apparaissant à l'écran selon la version du BASIC. Si l'instruction PRINT est utilisée sans virgule ni point-virgule, les divers éléments seront affichés sur des lignes distinctes.

En plus de l'utilisation du point-virgule, notre programme de conversion de températures reprend plusieurs instructions présentées dans les deux premières parties du cours de programmation en BASIC. Les lignes 30 et 50 définissent les valeurs des variables Let H qui désignent les températures minimale et maximale que nous désirons convertir. La ligne 60 est la première partie d'une boucle FOR-NEXT. Elle semble différente des boucles FOR-NEXT que nous avons déjà rencontrées parce qu'elle renferme des lettres au lieu de nombres. En fait il n'y a aucune différence. Les lettres que nous utilisons, B et H, sont des variables avec des valeurs numériques correspondant aux valeurs tapées

<sup>60</sup> END

au niveau des instructions INPUT B et INPUT H. Si vous avez entré — 5 et 10, comme nous vous l'avions suggéré, l'instruction FOR X - B TO H équivaut donc à FOR X = -5 TO 10.

La ligne 80 demande : imprimer la valeur de X (qui va de la plus basse température à la plus haute par incréments de 1) suivie immédiatement (c'est pourquoi nous avons utilisé le pointvirgule) par les mots entre guillemets, suivis immédiatement encore (un autre point-virgule) par la valeur de F. Si vous examinez F, vous verrez que cela représente la valeur d'une température exprimée en degrés Celsius convertie en degrés Fahrenheit en la multipliant par 9/5, puis en additionnant 32 au résultat. La ligne NEXT X assure l'exécution de toutes les conversions jusqu'à la limite supérieure de la boucle FOR-NEXT.

Avant d'examiner des exemples plus complexes de l'instruction PRINT, il est important de jeter de nouveau un coup d'œil à la ligne 70 de notre programme de conversion de températures :

70 LET F =  $X^*$  9 / 5 + 32

Cette ligne affecte une valeur à la variable F (pour Fahrenheit). Le programme prend d'abord la valeur de X (la température en degrés Celsius), la multiplie par 9/5, puis ajoute 32. Le BASIC utilise le signe \* pour désigner la multiplication, le signe / la division, le signe + l'addition et le signe — la soustraction.

En arithmétique ordinaire, et en BASIC aussi, l'ordre d'exécution des diverses opérations est très important. La multiplication a toujours priorité, suivie de la division, de l'addition et enfin de la soustraction. Si certaines parties d'une expression sont placées entre parenthèses, elles doivent d'abord être évaluées. Si vous désirez voir effectuer une addition avant une multiplication, l'addition doit être placée entre parenthèses. Par exemple, si vous désirez connaître l'équivalent en dollars de l'argent que vous avez sur votre compte courant ou votre compte d'épargne, vous devez utiliser l'expression suivante :

 $D = (C + E)/8$ 

Si vous avez 6 000 F sur votre compte courant et 45 000 F sur votre compte d'épargne, et si le dollar est à 8 F, vous devez d'abord additionner les francs  $(C + E)$ , puis diviser ce montant par 8. Si vous aviez omis les parenthèses, le montant de votre compte d'épargne aurait d'abord été divisé par 8, puis la valeur de votre compte courant aurait été additionnée au résultat, et ce n'est pas du tout ce que vous vouliez. Veillez toujours à exécuter les opérations arithmétiques dans le bon ordre.

### Instruction PRINT USING

Afin de peaufiner notre programme de conversion de températures, tapez-le de nouveau et exécutez-le. Donnez une valeur minimale de — 10 et une valeur maximale de 10. Comme nous l'avons constaté, l'impression n'est pas parfaitement alignée. Cela s'explique par la présence des points-virgules dans la ligne 80 servant à concaténer (joindre) toutes les parties au lieu de les imprimer sur des lignes distinctes. Cette jonction n'est pas si mauvaise, mais l'espace occupé par les valeurs (Celsius et Fahrenheit) peut varier d'une ligne à l'autre, ce qui provoque un désalignement des colonnes et donne un aspect médiocre à l'impression.

Presque toutes les versions en BASIC ont une option d'impression nommée PRINT USING. Elle permet de définir le format des nombres ou des mots imprimés. Si vous désirez imprimer la valeur de X et si vous savez que cette valeur sera toujours comprise entre — 99 et 99, les chiffres seront toujours correctement alignés à l'impression en utilisant l'instruction PRINT USING «  $\sharp$   $\sharp$   $\sharp$  »; X. Les trois « dièses » autorisent l'impression de trois chiffres au maximum, ou de deux chiffres précédés du signe —. Si plus de trois chiffres sont entrés, ils ne seront pas imprimés correctement. Si un point décimal est nécessaire, il doit être placé à l'endroit approprié parmi les dièses. Par exemple, l'instruction pourraît être formulée comme ceci : PRINT USING «# # #. # #»; X. Utilisez un « dièse » pour chaque chiffre. Tous les points décimaux seront ainsi alignés automatiquement.

Modifiez le programme initial en changeant la ligne 80 et en ajoutant les lignes 82, 84 et 86 :

80 PRINT USING  $\alpha \neq \beta$   $\beta$   $\beta$ ; X; 82 PRINT « EN DEGRÉS CELSIUS EST »; 84 PRINT USING «# # #.# #»; F:

Listez de nouveau le programme et exécutezle. Toutes les colonnes devraient maintenant être parfaitement alignées.

Dans la prochaine leçon, vous apprendrez comment « sauvegarder » des programmes afin de ne plus devoir les retaper à chaque utilisation.

En effet, rien de plus fastidieux que la saisie répétitive des instructions d'un programme, en particulier s'il est complexe. Son enregistrement évite cette peine.

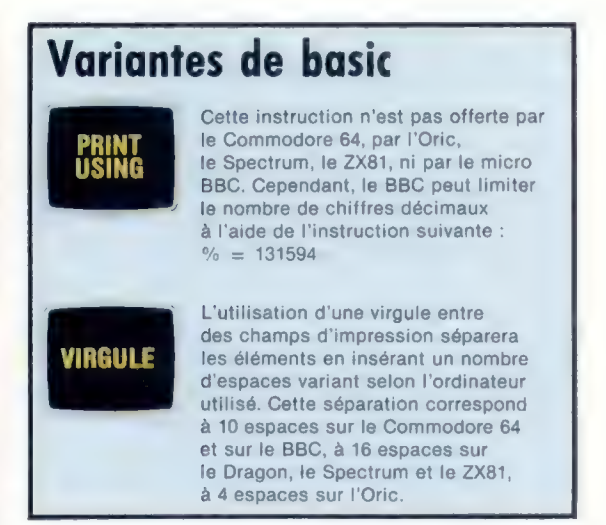

<sup>86</sup> PRINT « EN FAHRENHEIT »

### Mots de passe

### Quand 1 et 1 font 10

Les ordinateurs effectuent leurs prodigieux calculs avec seulement deux chiffres : 0 et 1.

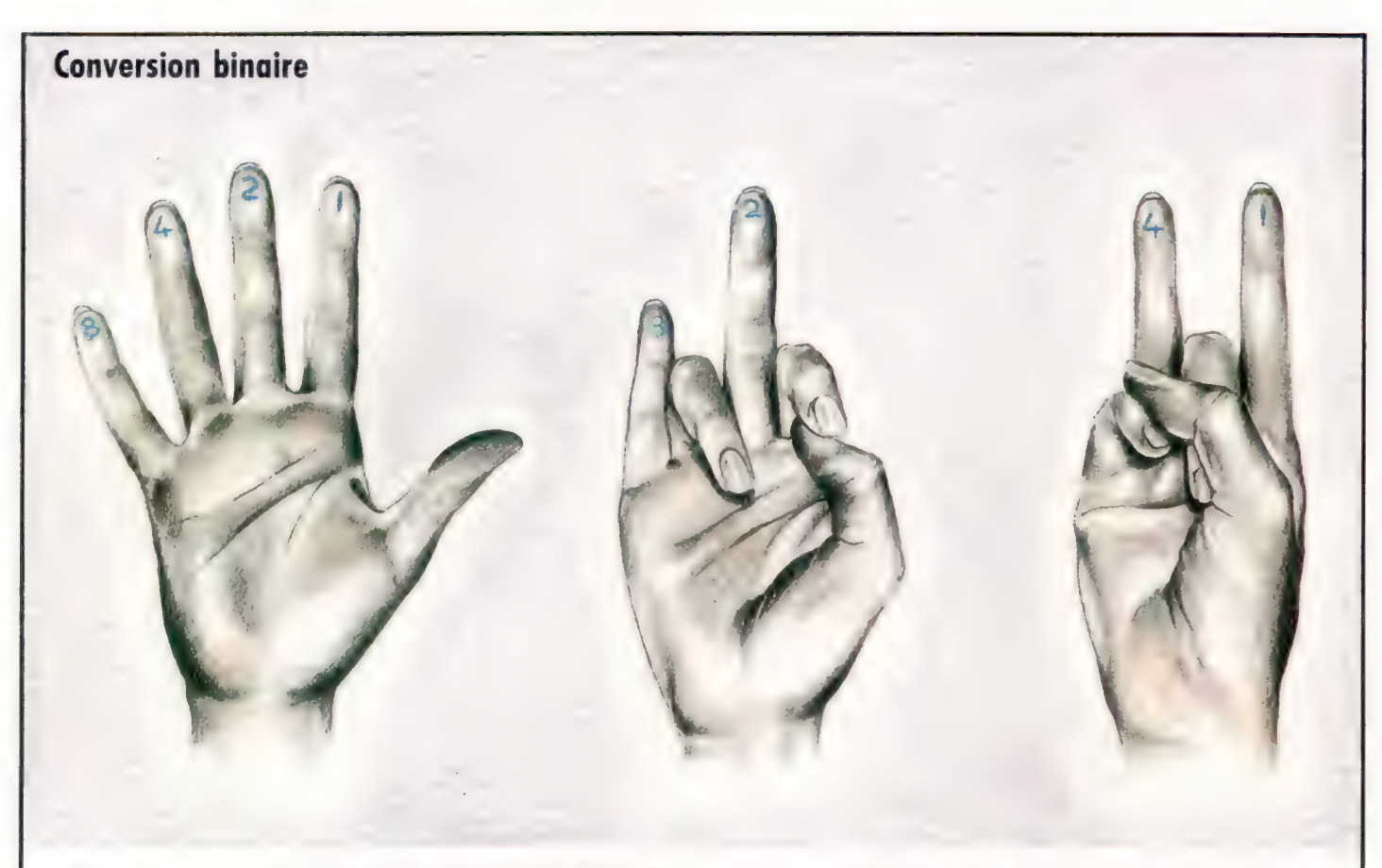

équivalents décimaux est d'écrire la « valeur de pondération » de chaque l'équivalent décimal égale donc 5. Essayez cette méthode pour obtenir la colonne binaire sur les doigts de la main droite. Si le nombre binaire valeur décimale de 1110 et 0110. ne compte pas plus de quatre chiffres, vous levez les doigts correspon- Cette méthode peut être utilisée avec les deux mains pour calculer des dant aux chiffres binaires dont la valeur est 1 et abaissez ceux dont la nombres binaires plus longs. Pour ce faire, vous devrez inscrire les

8 et un 2, qui s'additionnent pour donner le nombre décimal 10. La troi- (CI. Elaine Kenan:.)

La façon la plus simple de convertir de petits nombres binaires en leurs sième figure montre comment décoder 0101, cela donne un 4 et un 1,

valeur est ©. valeurs 16, 32, 64 et 128 sur les doigts de la main gauche (paume tournée Si vous levez les doigts adéquats pour représenter 1010, vous obtenez un vers vous), le 16 inscrit sur le petit doigt et 128 sur l'index.

> La plupart des gens n'ont jamais pensé que d'autres systèmes de représentation numérique que le leur soient possibles.

> Les Romains ont imaginé un système de représentation numérique utilisant les lettres de l'alphabet. X représentait 10, L représentait 50, C représentait 100, D représentait 500 et ainsi de suite. Ce système fonctionnait assez bien pour des nombres relativement simples, mais il ne permettait pas les calculs. Même les additions sont difficiles dans le système romain, car la notion de « poids de position » n'existe pas. La position d'un chiffre n'indique pas sa valeur.

> Prenons les nombres 56 et 506. La seule différence apparente entre eux est le zéro placé au milieu de 506. Son rôle est de nous indiquer la valeur des dizaines, le 5 indiquant cinq centaines, et le 6 six unités.

Chaque « colonne » ou position d'un nombre conventionnel a une « valeur » qui lui est associée. La colonne de droite est la colonne des unités, la deuxième (vers la gauche) est celle des dizaines, la troisième est celle des centaines, etc. Le chiffre de chaque colonne ne fait qu'indiquer combien de fois la valeur de cette colonne est impliquée.

Mais quel est le rapport avec le système binaire? Les ordinateurs sont des machines électroniques qui peuvent facilement traiter des nombres de divers niveaux de tension. Une tension de 5 V représente 1 et une tension de 0 V représente 0. Comme nous avons appris dans « Bits et octets » (voir page 28), les chiffres 0 et 1 peuvent représenter tout nombre.

Utilisant le système décimal familier à base 10, le nombre 506 est une façon simple de représenter cinq cent six nœuds sur une corde ou cinq cent six coches sur un bâton. En arithmétique binaire, le même nombre est représenté par la curieuse expression 111111010.

Nous utilisons ici le système binaire, le poids des chiffres de chaque colonne est différent.

La colonne de droite représente toujours les unités, mais, puisqu'il n'y a que deux symboles (0 et 1), nous épuisons toutes les possibilités de cette colonne dès que nous ajoutons 1. Dans le système décimal, nous pouvions représenter 10 nombres uniquement avec elle. La colonne suivante utilise un chiffre qui dit : nous avons épuisé tous les symboles, nous utiliserons donc la colonne des dizaines et y inscrirons un 1 pour indiquer que nous voulons représenter un « groupe » de 10.

Le système binaire fonctionne exactement de la même façon. Au lieu de fonctionner en base 10, et d'écrire 10 pour représenter 10, le sysième binaire fonctionne en base 2, et les chiffres binaires 10 représentent donc le chiffre décimal 2.

Voici un exemple où le nombre 506 est donné en représentations décimale et binaire :

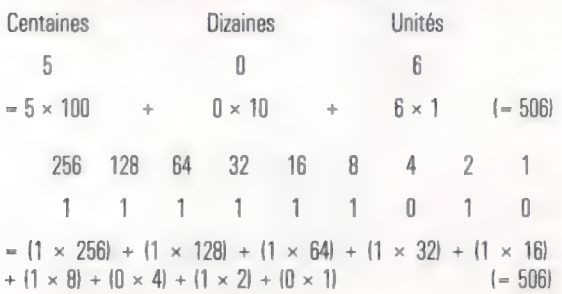

Les règles d'arithmétique du système binaire sont exactement les mêmes que celles du système décimal; la seule différence est que nous ne disposons que de deux symboles et non de dix. Les équivalents décimaux sont placés entre parenthèses.

(3) 11  $+ (5) + 101$ (8) 1000  $(1 + 1 = 0$  retenue de 1)  $(1[return] + 1 = 0$  retenue de 1)  $1$ [retenu] + 1 = 0 retenue de 1)  $(1$ [retenu] +  $0 = 1$ ]

En système binaire, dès que nous ajoutons 1 à 1, nous épuisons les symboles possibles d'une colonne, puisque seuls les 1 et les 0 sont autorisés. Nous disons donc « 1 et 1 égalent 0 et je retiens 1 » (tout comme nous disons « 1 plus 9 égalent 0 et je retiens 1 » dans le système décimal). Voici un autre exemple d'addition, et deux additions que vous pouvez essayer de cal-<br>culer.<br>(4) 100 (7) 111 (3) 11 culer.

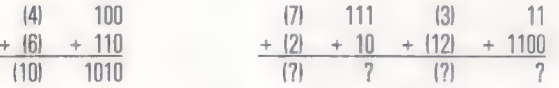

Vous avez sans doute déjà remarqué que les nombres binaires sont beaucoup plus longs que leurs équivalents décimaux. Essayez d'additionner 11010110 à 1101101; vous devez aligner la première colonne de droite des deux nombres comme vous le feriez pour additionner un nombre décimal à un autre plus court! Remarquez la facilité déconcertante de l'opération !

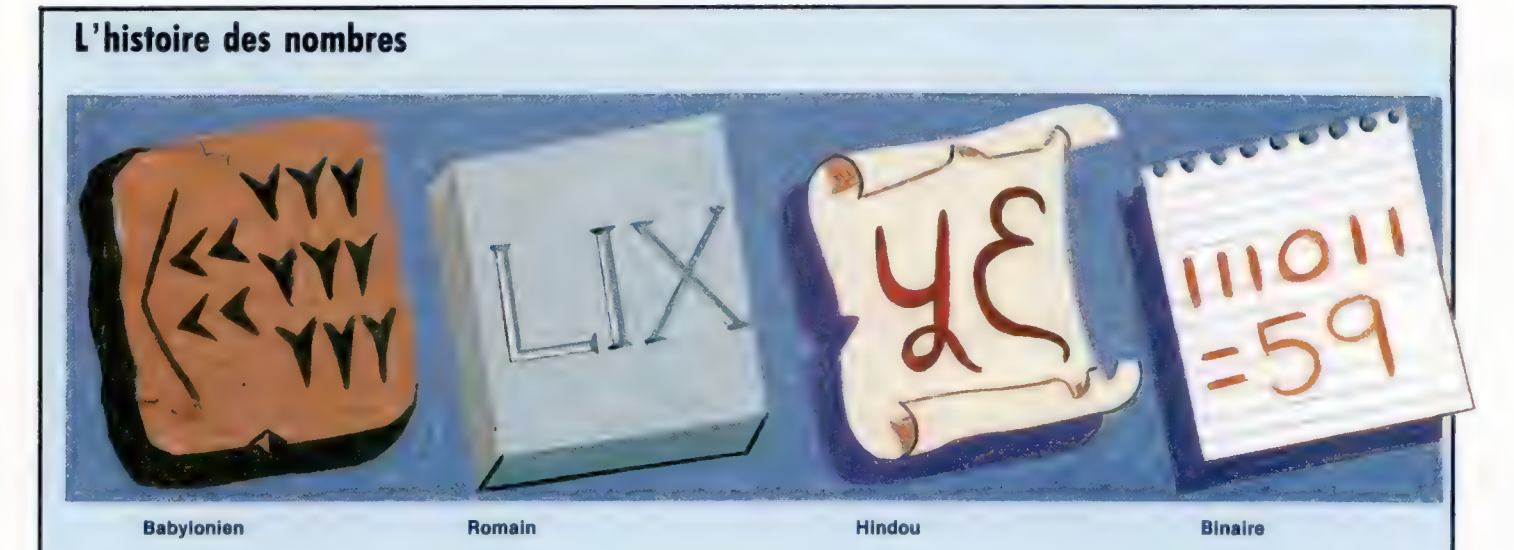

Les Babyloniens possédaient un système numérique évolué, basé sur 60 et non sur 10. Leur représentation en écriture cunéiforme du nombre 59 est illustrée ci-dessus. L'utilisation de la base 60 a laissé des traces. Il y a 60 secondes dans une minute, 60 minutes dans une heure, 6 fois 60 degrés dans un cercle. Ces conventions sont les vestiges d'un système datant de plus de 4 000 ans.

Le système romain représentait un recul considérable. Les lettres de l'alphabet étaient utilisées pour représenter des nombres, mais la position d'une lettre ne donnait aucune indication sur sa valeur, rendant toute opération arithmétique presque impossible.

Les Indiens utilisèrent neuf signes pour les chiffres 1 à 9 et plus tard un signe pour 0. Ils introduisirent la notion de valeur de « pondération », c'est-à-dire le fait que la position d'un chiffre dans un nombre détermine sa valeur. Par conséquent le nombre 30 « vaut » trois dizaines. Ce système fut adopté par les Arabes et étendu à l'Europe. Al-Khowarizmi fut l'un des plus brillants mathématiciens arabes. La prononciation latinisée de son nom donna le terme algorithme et son livre A/-jabr wa' Mugabalah donna le mot algèbre.

Les ordinateurs utilisent le système binaire, tous les nombres pouvant être représentés en n'utilisant que des 0 et des 1. (CI. A. Leslie.) Le marché

### Commandes des jeux vidéo

Certains accessoires peuvent permettre à l'amateur d'accélérer l'action des jeux sur ordinateur.

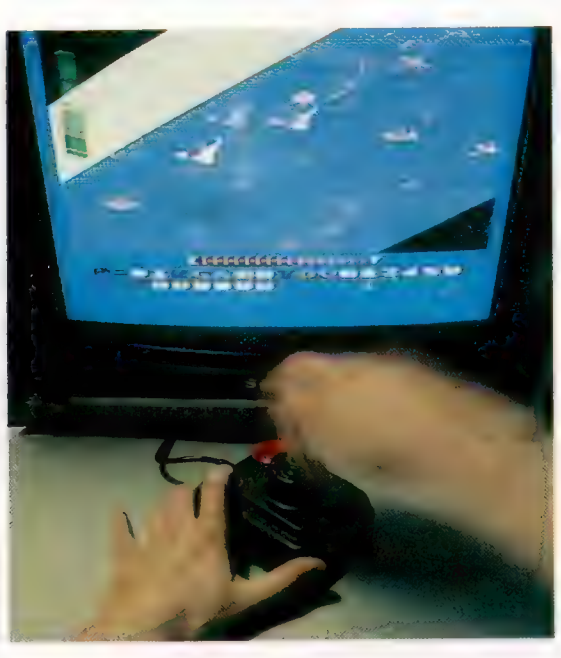

Manche à balai

Bouton de mise à feu Ce bouton est utilisé dans les jeux pour lancer des missiles ou autres projectiles. Dans d'autres programmes, il peut représenter une commande quelconque.

### Potentiomètres

Ces dispositifs sont souvent utilisés dans des circuits électroniques lorsque la tension doit varier.

Ils sont munis d'une résistance électrique sur laquelle un balai peut se déplacer. Le niveau de résistance est défini par la position de ce balai. L'ordinateur mesure ce niveau et traduit l'information en un déplacement à l'écran. L'un des potentiomètres commande les déplacements verticaux du curseur, et l'autre commande les déplacements horizontaux.

Dans un jeu sur ordinateur, vous devrez peutêtre piloter un vaisseau spatial à travers les lignes ennemies et diriger vos missiles sur une cible. Le manche à balai — semblable à celui des avions — vous permet de commander le vaisseau beaucoup plus efficacement qu'avec les touches d'un clavier.

Le manche est connecté à l'arrière de l'ordinateur et est fréquemment utilisé dans les jeux de type arcade. Le déplacement du vaisseau ou de l'objet piloté est défini selon les mouvements imposés au manche à balai. Généralement, celui-ci peut être orienté dans quatre directions et il y a quatre contacts électriques à l'intérieur de l'appareil, disposés de telle façon que lorsque le manche à balai est incliné, un et un seul contact est fermé, envoyant son propre message, commandant des déplacements vers le haut, le bas, la droite ou la gauche.

Certains manches à balai possèdent aussi un bouton de mise à feu. Si le bouton est placé près du manche, il est actionné à l'aide de l'autre main, mais il peut également être placé sur le manche lui-même.

Les micro-ordinateurs les moins coûteux, le Sinclair ZX81 et le Spectrum notamment, ne disposent pas toujours d'un manche à balai.

L'interface est un adaptateur qui permet de connecter un manche à balai à votre ordinateur. Certaines sociétés indépendantes ont produit des interfaces, mais, même avec un tel dispositif, les programmes de jeux doivent être écrits de façon à pouvoir traiter les commandes venant d'un manche à balai ou du clavier.

### Berceaux

Le manche repose sur deux berceaux montés à angles droits. Ils sont reliés à des potentiomètres. Lorsque le manche à balai est incliné, les « balais » sont déplacés le long des potentiomètres et modifient la valeur de la résistance électrique.

### Boule

Lorsque vous appuyez sur Bouton de mise à feu cette boule, les deux Lorsqu'on appuie sur ce contacts se touchent et ferment le circuit; le contact est coupé dès que vous la relâchez.

### Lumière et cellule photo**électrique**

bouton, les deux contacts se touchent et ferment le circuit. Le contact est coupé lorsque le bouton est

relâché.

Ce disque ajouré voile le faisceau lumineux tout en tournant, et l'ordinateur compte les clignotements détectés par la cellule photoélectrique. Le curseur est déplacé sur l'écran proportionnellement à leur nombre. Il y a deux ensembles disque et cellule photoélectrique pour contrôler les déplacements verticaux et horizontaux.

### Boule roulante

Supposons que vous deviez guider le curseur dans les divers passages ouverts d'un labyrinthe. La boule roulante est conçue spécialement pour cela. C'est une sphère de la dimension d'une boule de billard que vous pouvez faire tourner dans le creux de la main. L'objet suit alors exactement les mouvements de la boule grâce à deux axes disposés à angle droit et entraînés par vos divers mouvements. Lorsque vous faites tourner la boule dans le creux de votre main, l'un des axes enregistre la composante verticale du mouvement, alors que l'autre se charge de la composante horizontale. L'ordinateur intègre ces deux signaux pour recréer le mouvement à l'écran.

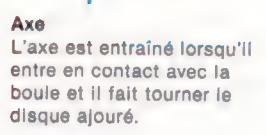

# Circuit d'un potentiomètre Le levier du manche à balai

est connecté à deux résistances variables (appelées potentiomètres). La liaison mécanique déplace le point de contact (balai) sur l'une ou sur les deux résistances (représentées par les deux lignes brisées). La position du manche définit donc la résistance électrique des deux potentiomètres. L'ordinateur vérifie la valeur des tensions et calcule la position du manche à balai. L'ordinateur traduit alors cette information en positions d'affichage à l'écran.

### La mémoire TER EEE GENERAARD EEN GENETALE PES ARMES AART A EEE PAP EEN GEWENE VOOR DIE GEBEURE REIN OP DIE VAN DIE DIE VA<br>Die gewene voor Genetale Die Speldeie die Speldeie die voor die Speldeie Die Speldeie Die Speldeie Die Speldeie

Comment l'ordinateur gère et préserve le contenu de sa mémoire. Cette opération, très simple, est essentielle pour le fonctionnement<br>de la machine. de la machine. EMOÉRICA IAE ETES EN ENTRE EUE ELA IAE ETES EN ELA IAE ETES EN ELA IAE ETES ELA IAE ETES ELA IAE ETES ELA IAE E

### Mémoire RAM

La puce RAM (ci-dessous) est l'une des plus récentes et des plus importantes découvertes de la technologie informatique. La mémoire RAM (Random Access Memory) est entièrement électronique, comme les mémoires ROM (Read Only Memory). Les cassettes et les disquettes sont des exemples de l'autre type de mémoire, les supports magnétiques. La mémoire RAM est fabriquée à base de silicium à l'aide d'un processus photographique et d'une gravure chimique. Des milliers de transistors minuscules sont ainsi créés. Chaque « bit » de mémoire requiert la présence d'au moins un transistor dans un circuit de cellule de stockage. Le temps requis pour « écrire » un bit dans l'une des 16 384 cellules de stockage est d'environ 200 nanosecondes, c'est-àdire cinq millionièmes de seconde. (CI. Mostek Ltée.)

Chez l'homme, la mémoire est l'entrepôt de l'esprit, l'endroit où sont stockées en vue d'une utilisation ultérieure les diverses composantes de l'expérience. La mémoire d'un ordinateur est un peu comparable, mais beaucoup plus limitée au niveau de ses possibilités.

Pour un individu, le fait d'avoir peu de mémoire peut représenter un léger handicap, mais la mémoire est une composante vitale pour un ordinateur; sans elle, il ne pourrait rien faire, puisqu'il l'utilise pour stocker les programmes qui le commandent.

Dans les deux cas, la mémoire implique deux interventions : stockage et rappel. Il est évident qu'une mémoire n'a d'utilité que s'il est possible de rappeler les informations qui y ont été stockées précédemment.

Il existe un autre point commun entre ces deux mémoires, c'est l'utilisation à court et à long terme. Par exemple, un homme traversant la rue se souvient qu'il doit attendre le passage de la voiture qui approche. Mais, dès qu'il atteint l'autre côté de la chaussée, il oublie l'existence de ce véhicule. Ici, la mémoire n'est sollicitée qu'à court terme.

Cependant, si deux personnes masquées avaient pris place à l'arrière de cette voiture et s'il avait remarqué la présence de sa femme au volant, il aurait probablement gardé un souvenir assez précis de l'événement, du type et de la couleur de la voiture, et peut-être même du numéro de la plaque d'immatriculation.

Par extension, les ordinateurs possèdent eux aussi une mémoire à court et à long terme. La mémoire à long terme ou la mémoire non volatile renferme des programmes et des données que l'utilisateur tient à conserver; ceux-ci sont stockés sur des cassettes, sur des disquettes ou sur des cartes ROM.

La mémoire à court terme, ou mémoire volatile, se situe à l'intérieur de l'ordinateur dans les puces RAM et sert à stocker les données uniquement pendant son travail. Dès qu'il est mis hors tension, même pendant une fraction de seconde, tout le contenu de la mémoire est perdu instantanément.

Cependant, la comparaison avec la mémoire humaine s'arrête là. Pour permettre le fonctionnement de la machine, les programmes et les données doivent être transférés de la mémoire à long terme à la mémoire à court terme. De plus, le mode de stockage et de rappel des données dans un ordinateur est complètement différent de celui du cerveau.

Le fonctionnement de la mémoire humaine reste un mystère; le souvenir d'un événement particulier ne semble pas être enregistré dans un emplacement précis du cerveau. Il n'est pas nécessaire de connaître l'endroit de stockage d'un souvenir pour se le rappeler. Et, lorsque nous avons fini d'utiliser ce souvenir, il n'est pas nécessaire de le remettre dans un endroit précis de notre cerveau.

### Chaos organisé

Dans une mémoire d'ordinateur, l'adresse de chaque item d'information est très importante. L'ordinateur doit être en mesure de trouver chaque octet d'information, qu'il fasse partie d'un programme ou des données d'un programme. Pour cela, il doit se souvenir de l'endroit où il a placé l'information.

La mémoire humaine ressemble plutôt à une boîte bourrée d'informations, mais non organisée. Les diverses parties de l'information sont introduites apparemment de façon aléatoire, s'enchevêtrant les unes dans les autres pendant que l'accumulation d'images et d'expériences se poursuit. D'une façon ou d'une autre, le cerveau réussit à exploiter ces données et à extraire ce dont il a besoin, quand il en a besoin.

La mémoire d'un ordinateur ressemble à un immense pigeonnier, où chaque nid est séparé des autres. Ici tout est conçu de façon très

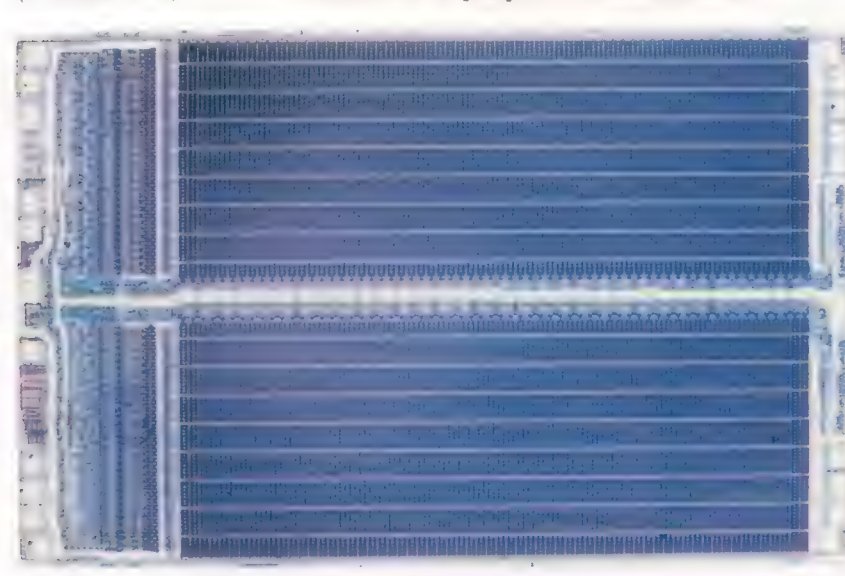

Les programmes enregistrés sur bande sont stockés de façon « séquentielle », les bits sont enregistrés les uns à la suite des autres. Lorsque la bande est relue, l'ordinateur lit chaque bit mais les stocke par groupes de huit (octets) dans chaque cellule de mémoire. Le premier octet de la bande est placé dans la première cellule de mémoire disponible, le deuxième dans la cellule suivante, et ainsi de suite. Lorsque l'ordinateur exécute le programme, tout ce qu'il doit connaître c'est « l'adresse de départ ». L'ordinateur transfère de façon séquentielle le contenu de chaque cellule de mémoire dans l'UC et il exécute les commandes du programme. TIII Une partie de la mémoire de l'ordinateur est occupée par les programmes de gestion interne, qui sont responsables des aspects fondamentaux de son fonctionnement, c'està-dire reconnaissance des caractères frappés, affichage de ces caractères à

l'écran, etc. Ceci peut également comprendre le langage de programmation BASIC. Ces programmes internes occupent un peu de mémoire et laissent un peu moins de place aux programmes de l'utilisateur. Certaines versions de BASIC, par exemple, sont stockées dans 16 K de mémoire. Si l'ordinateur possède 64 K de mémoire, il n'en reste plus que 48 pour les programmes. Lorsqu'un programme est chargé à partir d'une cassette, la première adresse disponible ne sera pas la première adresse de la RAM. C'est l'une des tâches du logiciel de gestion interne de connaître quelle est la première adresse disponible. Après le chargement, le programme est lu où il a été chargé afin de permettre à l'UC de l'exécuter. Il est exécuté dans l'ordre de sa saisie au clavier. Pour l'ordinateur c'est exactement comme si le programme venait d'être tapé au clavier. (CI. Tony Lodge.) Lodge.)<br> $\begin{array}{|c|c|c|c|}\hline \textbf{c} & \textbf{s} & \textbf{p}\ \hline \end{array}$ 

**LOCOL IIIIIOIO** DOILOIC  $\overline{13}$ en u G a

ordonnée; chaque nid de pigeon a un numéro (son « adresse ») et ne renferme qu'un seul octet. L'ordinateur trouve les données en cherchant le numéro du nid de pigeon, et non pas le contenu de ce nid.

**Mémoire** 

**COIOC** 

Lorsque vous mettez votre ordinateur sous tension, un message apparaît généralement à l'écran pour vous annoncer son fonctionnement. Dans la plupart des cas, il vous annonce également que vous pouvez commencer à écrire un programme. Ce message et les fonctions qui vous permettent d'écrire votre programme sont stockés dans une partie de la mémoire interne de l'ordinateur; ils doivent être stockés dans la mémoire à long terme (généralement dans la mémoire à lecture seule ou puce ROM, voir page 9).

Cette partie de la mémoire de l'ordinateur renferme des programmes qui lisent les caractères tapés au clavier, affichent des caractères à l'écran et se chargent des autres opérations de gestion interne. Elle renferme aussi un programme qui traduit les commandes en BASIC en langage binaire compris par l'ordinateur.

Lors de la mise sous tension de l'ordinateur personnel, le message de sollicitation annonce souvent la quantité de mémoire disponible. Le nombre donné dans ce message vous indique le nombre de nids de pigeons qui 'sont libres. Chaque fois que vous appuyez sur une touche, vous envoyez un octet (représentant le caractère pressé, voir page 3) à la mémoire afin de le stocker. Appuyer sur la touche « k », par exemple, place la lettre « k » dans un nid de pigeon sous une forme binaire. Mais dans quel nid de pigeon la lettre « k » est-elle placée? Elle est dirigée dans le premier emplacement libre de la mémoire à court terme de l'ordinateur. Supposons que notre pigeonnier soit vide : le « k » est placé dans le nid du coin supérieur gauche.

Si vous appuyez sur une autre touche, « e » par exemple, l'ensemble de bits correspondant est placé dans le deuxième nid vide, à la droite du « k ». Si vous tapez une troisième touche, un « y », ce « y » est placé dans le troisième nid, immédiatement à la droite du « e ». Les codes du mot « key » apparaissent dans la rangée supérieure de notre pigeonnier.

L'ordinateur possède un compteur interne qui lui permet de savoir à quel nid il est arrivé; il sait où commencer parce que le programme intégré de gestion interne lui indique où commence la zone libre de la mémoire. Chaque fois qu'une lettre est stockée, le compteur enregistre une unité afin d'affecter le prochain nid à la prochaine lettre tapée.

Le marché

### De l'argent 24 heures sur 24

Comment les distributrices de billets offrent un service fiable 24 heures sur 24.

Les clients des banques peuvent maintenant retirer de l'argent comptant à toute heure et presque partout grâce à la micro-informatique. Pour ce faire, ils n'ont besoin que d'une petite carte de plastique où sont codés les renseignements concernant leur compte. Lorsqu'un client a besoin d'argent comptant, il n'a qu'à aller à la succursale la plus proche possédant une distributrice.

Ces distributrices de billets sont en fait des micro-ordinateurs déguisés. Pour obtenir de l'argent comptant, le client insère sa carte dans une ouverture. Celle-ci comporte une bande magnétique comparable à celles qui sont utilisées dans les cassettes audio. Lorsque la carte est insérée, un lecteur magnétique lit les numéros codés sur la bande. Ces numéros confirment la validité de la carte et communiquent également au micro-ordinateur le NIP (numéro d'identification personnel) secret du client.

La distributrice de billets demande alors au client de s'identifier en tapant son NIP. Si le numéro tapé est exact, la machine lui propose un choix d'options. Celles-là offrent généralement la possibilité de retirer de l'argent, de connaître le solde de son compte ou d'effectuer d'autres opérations.

Si le client désire de l'argent comptant, il appuie sur le bouton approprié et tape le montant désiré. A partir de ce moment, les détails de fonctionnement varient d'un système à l'autre. Un code apparaissant sur la bande magnétique indique à la distributrice s'il est nécessaire de contacter l'ordinateur central de la banque ou si le retrait peut être traité localement.

Si le retrait peut être traité localement, le micro-ordinateur continue à vérifier les données apparaissant sur la bande magnétique. Il peut ainsi connaître le montant hebdomadaire de retrait autorisé et la somme qui a été retirée au cours de la semaine. Si le montant autorisé est de 2000 F par semaine et si une somme de 1 000 F a déjà été retirée, il autorisera un retrait de 1 000 F. Un message demandant d'indiquer la somme désirée apparaît à l'écran.

Si le client demande un retrait et qu'aucune limite n'est imposée à son compte, la distributrice de billets se met en liaison avec l'ordinateur central de la banque. Cela signifie que le micro-ordinateur de la distributrice est relié au moyen de lignes téléphoniques spéciales à l'ordinateur central afin de pouvoir vérifier le montant disponible sur le compte.

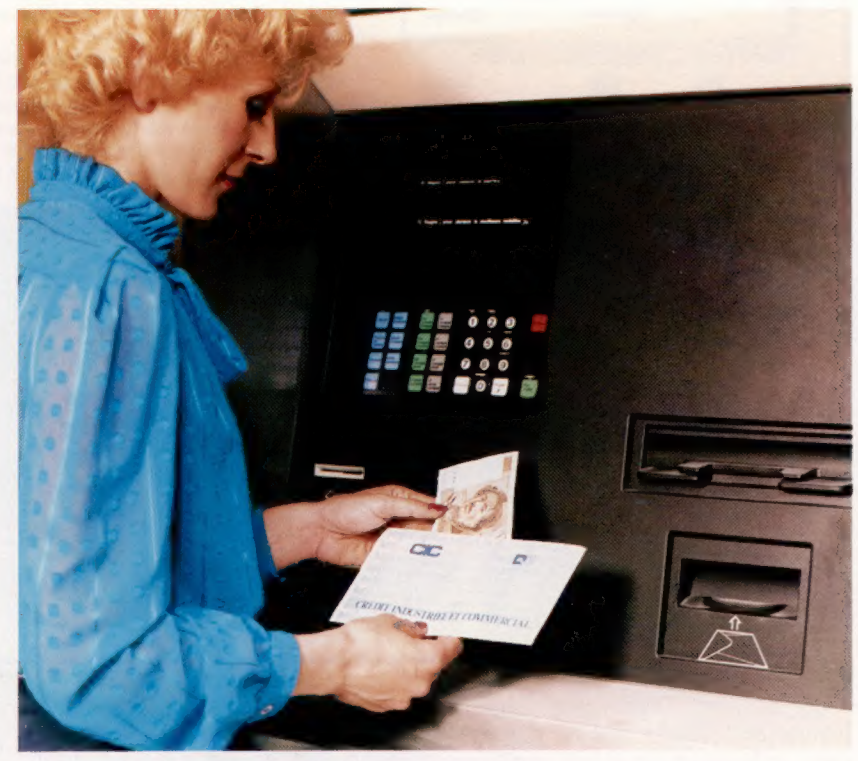

Si le compte renferme assez d'argent, l'ordinateur central autorisera le micro-ordinateur à remettre la somme demandée. Un compteur de billets comptera les coupures et les remettra au client à travers une autre ouverture. Si la distributrice de billets travaille « en ligne », l'ordinateur central est informé du montant soustrait et le compte est mis à jour automatiquement, sans intervention du personnel.

Les distributeurs de billets furent introduits afin d'offrir des services bancaires à toute heure. Jour et nuit, le client peut se procurer de l'argent comptant, vérifier ou se renseigner sur son compte. || reçoit une carte — comme une carte de crédit — et un numéro personnel. (CI. C.I.C.)

Problèmes posés par les tickets jaunes Les cartes magnétiques ont même fait leur apparition dans le métro de Londres. Malheureusement, les tourniquets de sortie refusaient des billets si souvent et l'irritation des passagers devint telle que l'on dut abandonner le système des tourniquets de sortie. Cependant, le système fonctionne à la perfection dans le métro de Paris. (CI. Julie-Ann Chambers.)

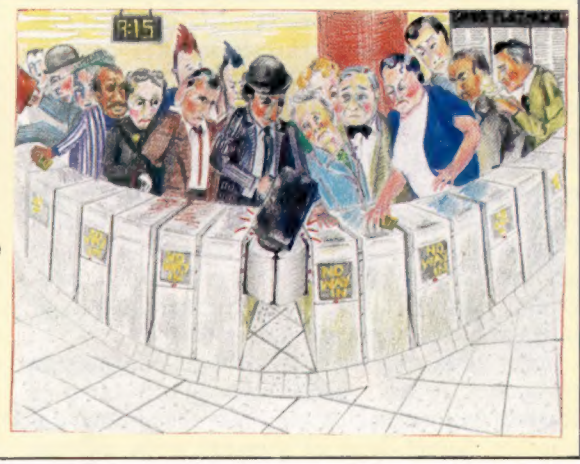

### Avec un prof sympa, l'informatique est un jeu d'enfant.

Le basic, c'est la langue de demain, celle que parlent les microordinateurs. Ce nouveau langage, Alice va vous l'apprendre. Alice, c'est un micro-ordinateur couleur qui se branche sur votre téléviseur. Alice, c'est aussi le livre qui va vous apprendre à parler basic, vous passionner pour la création informatique.

Une main sur le livre, l'autre sur le clavier, vous dialoguerez très vite avec votre micro-ordinateur. Si vous avez déjà quelques notions de basic, yous arriverez très loin dans la connaissance de ce langage.

Alors apprenez vite le basic et vous verrez qu'avec un prof sympa, l'informatique est un jeu d'enfant.

### ALICE, LE PROF DE BASIC. MICRO-INFORMATIQUE MATRA-HACHETTE

En vente dans les boutiques spécialisées et grands magasins.

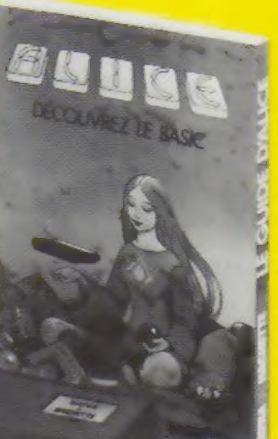

# GRAND CONCOURS NFORMATIQUE

# **120000FDE PRIX<br>AU TOTAL!**

<sup>|</sup>|] il Ill il A" LIL | | Il ( A CACNER EE EE  $\equiv$  $\equiv$   $=$  $\bar{\mathbb{C}}$ ue = — — —=——

CA

Cette semaine nous vous soumettons la Les questions 2 et 3 vous seront posées dans 1<sup>re</sup> question de notre grand concours réservé les fascicules n<sup>os</sup> 4 et 5. aux lecteurs de ABC Informatique. Les 4<sup>e</sup> et 5<sup>e</sup> questions accompagneront Il y a 100 micro-ordinateurs Alice à gagner. le bulletin-réponse dans le n° 6.

à 5 questions. Vous trouverez ci-contre Quel est le langage de base du microla question n° 1. contra la contra la contra del contra la contra del contra la contra del contra la contra la

### Alors tentez votre chance.<br>Pour participer il vous suffit de répondre QUESTION N° 1

### Règlement du concours "ABC Informatique - Cours d'informatique pratique et familiale'

"AB = Info un grand o iffranchie aux Editions À S 20 janvier au 29 février 1984 75755 Paris Cedex 15. La date limite

**Article 2**<br>Le concours comporte 4 questions pl<br>subsidiaire nour départager les ex-aer

Le bulletin-réponse ainsi que les questions et le texte **Article 8** Article 12 **Article 12**<br>
intégral du réglement pourront être également<br>
envoyés sur simple demande dûment affranchie en France métropolitaine ou en Belgiq adressée à

Editions ATLAS - 33, avenue du Maine - 75755 Paris Cedex 15.

Aucune autre correspondance ne sera échangée avec les concurrents.

### Article 4

Articus<br>
Il ne sera accepté qu'un seul bulletin-réponse par<br>
personne, Les bulletins incomplets, raturés ou<br>
illisible, a insi que les envois insuffisamment<br>
affranchis, en recommandé ou comportant une<br>
adresse incomplète comme nuls.

**Article 1**<br>
Les Editions ATLAS et la Sociéte ATLEN organisent a<br>
l'occasion de la sortie de la nouvelle encyclopédie<br>
l'occasion de la sortie de la nouvelle encyclopédie<br>
20 janvier au 29 février 1984.<br>
20 janvier au 29 f

### Article 6

Les Editions ATLAS se réservent le droit<br>de suspendre, de modifier ou d'annuler le concours en cas de force majeure ou d'événements<br>indépendants de leur volonté.

### Article 7

subsidiaire dans le fascicule 6 paraissant le 10 février France de contestation, le tribunal qui de ALICI<br>de Grande Instance de Paris sera seul compétent. d'alimentation de Carticle 3<br>Article 3

Article 8<br>Le concours est ouvert à toute personne domiciliée<br>en France métropolitaine qu'en Belainue des contre des

apres.<br>Les bulletins-réponses devront être adressés, pour<br>la France et la Belgique, à une seule adresse : Éditions<br>ATLAS, 33, avenue du Maine - 75755 Paris Cedex 15. ATLAS, 33, avenue du Maine - 75755 Paris Cedex 15. Ces gagnants acceptent par avance la div<br>eventuelle de leur nom et prénom.<br>Les réponses aux 4 questions seront pub

Artice 7<br>Les membres du personnel des Editions ATLAS,<br>de la Société EDENA, de la Société ATLEN-<br>Bruxelles, des Agences Robert & Partners, Ecom<br>International et Piment, les auteurs et collaborateurs<br>des publications ainsi q participer à ce concours

La question subsidiaire départagera les éventuels exaequo pour les 100 prix. Les réponses à la question<br>subsidiaire seront soumises à un jury souverain compose d'un informaticien, d'un publicitaire et d'un<br>membre du personnel des Éditions Atlas; les critères<br>d'appréciation des réponses seront : l'humour, la pertinence, le sens de la formule.

### Article 11

Prix : le concours est doté de 100 ALICE d'une valeur unitaire 2 n, le tribunal guide ALICE, une prise Péritel et un câble

### Article 13

gagnants seront avisés individuellement avant<br>) avril 1984, et informés de la date à laquelle<br>rix leur sera remis.

Cette liste des gagnants pourra être adressée<br>personne qui en fera la demande à Editions A<br>33, avenue du Maine - 75755 Paris Cedex 15.

Le présent réglement, les questions et les réponses sont déposés chez Maître Daigremont, huissier à Paris, 36, rue de Lubeck 75116